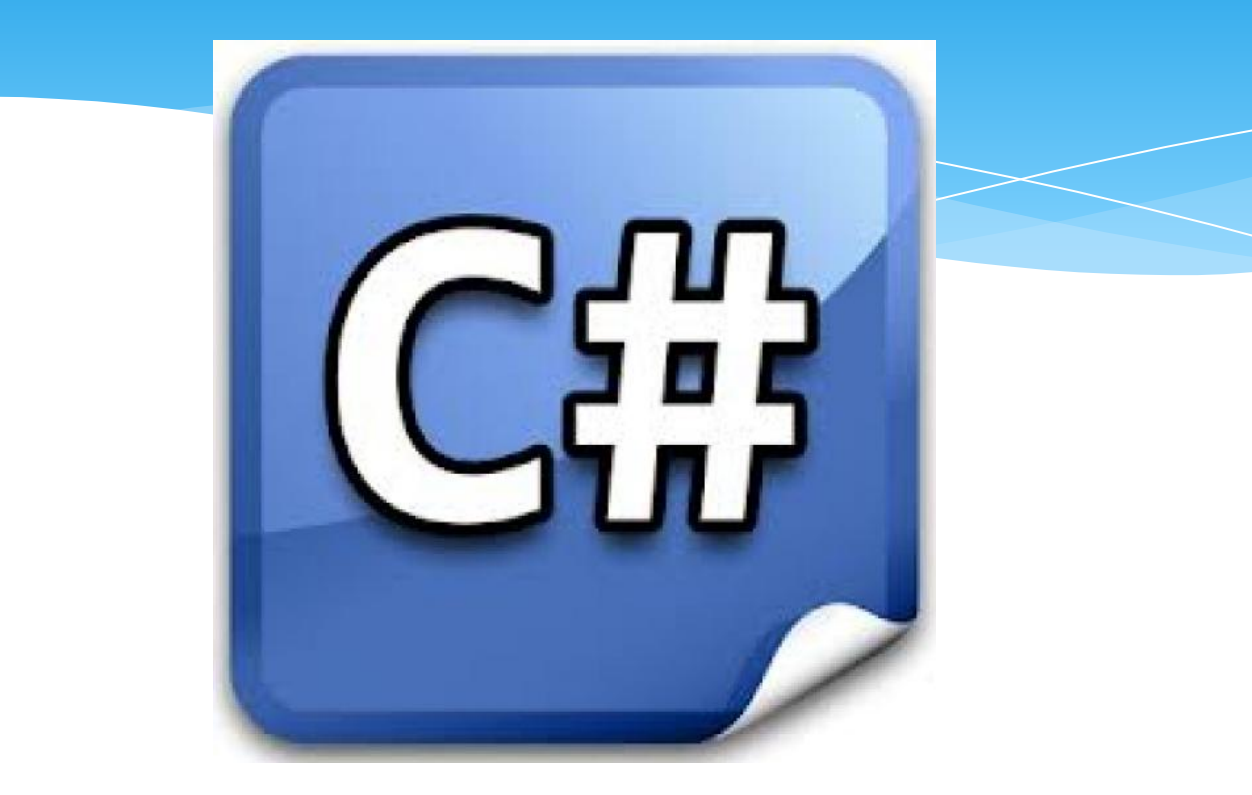

Автор курса: доцент каф. ИСТ Кислицын Дмитрий Игоревич

ННГАСУ - 2016 <sup>1</sup>

## Содержание 1

#### \* История создания С#

- \* Связь с .Net Framework
- $*$  ООП. Характерные черты ООП
- \* Структура программы С#
- $*$  Консольный ввод и вывод
- \* <u>Литералы</u>
- \* Типы данных
- \* Операторы
- \* Инструкции управления
- \* Классы
- $*$  Поле
- \* Создание объекта
- \* Инкапсуляция

## Содержание 2

- $*$  Методы
- \* Свойство
- \* КОНСТРУКТОР
- \* Параметризированный конструктор
- \* Сбор "мусора"
- \* Наследование
- \* Статический класс
- \* Статический метод
- <u>\* Обработка ошибок и исключений</u>
- \* Строки
- $*$  <u>Массивы: одномерные, многомерные, ступенчатые</u>
- \* Массивы объектов
- <u>\* Перечисления</u>
- \* Коллекции

Язык программирования С# - Кислицын Д.И., 2016

## Содержание 3

#### Структуры

- \* Полиморфизм
- \* Перегрузка методов
- \* Необязательные и именованные аргументы
- <u>\* Передача объектов методам</u>
- \* Передача аргументов по значению и по ссылке
- \* Использование ref- и out-параметров
- \* Использование переменного количества аргументов
- \* Возвращение методами массивов
- \* Вызов конструкторов базового класса
- \* Виртуальные методы и их переопределение
- \* Методы расширения
- \* Абстрактные классы и методы
- \* Предотвращение наследования с помощью ключевого слова sealed
- \* Интерфейсы

Язык программирования С# - Кислицын Д.И., 2016

#### Что почитать

- $*$  Герберт Шилдт С# 4.0. Полное руководство, 2011
- MSDN. Visual C#
- Казанский А. А. Объектно-ориентированное программирование на языке Microsoft Visual С# в среде разработки Microsoft Visual Studio 2008 и .NET Framework 4.3 : Учебное пособие и практикум, Москва : Московский государственный строительный университет, ЭБС АСВ, 2013
- \* Культин Н. Б. Microsoft Visual C# в задачах и примерах. СПб.: БХВ-Петербург, 2009. – 320 с.

# История создания С#

c

 $C++$ 

C#

Java

С# - прямой потомок двух самых успешных языков программирования С (был наиболее популярен в 1980-х) и C++ (был наиболее популярен в 1990-х) и тесно связан с Java.

С и С++ являются платформо-зависимыми языками, что мешало переносимости программ. Java, который начал разрабатываться в 1991г., стал платформо-независимым языком

Однако Java:

- не имеет межъязыковой возможности взаимодействия (cross-language<br>interoperability) программных и аппаратных изделий разных программных и аппаратных изделий разных поставщиков, или многоязыкового программирования (mixed-language programming)
- не достигнута полная интеграция с платформой Windows

Microsoft стала разрабатывать С# в конце 1990-х и стал частью общей .NET-стратегии Microsoft. Впервые он увидел свет в качестве альфа-версии в середине 2000 года

#### $C$ вязь  $C#$  с оболочкой .NET Framework

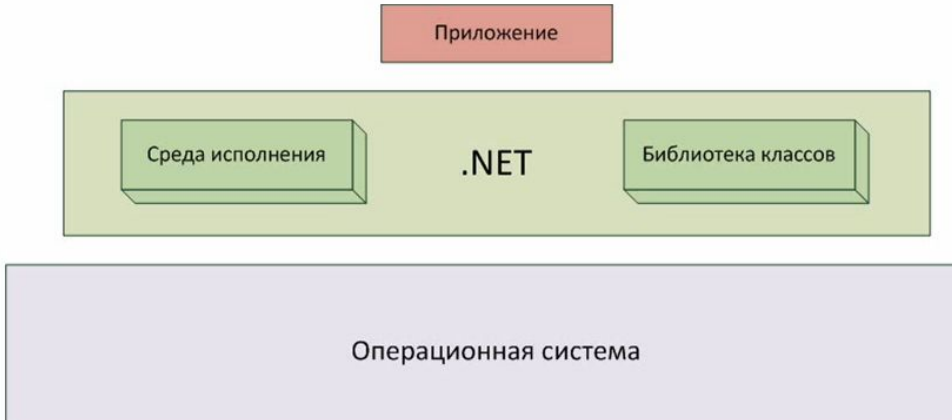

*Common Language Runtime* (CLR) составная часть .NET Framework, управляющая выполнением .NETкода, поддерживает многоязыковое программирование и обеспечивает переносимость и безопасность.

*Библиотека классов*.NET-оболочки, предоставляет программам доступ к среде выполнения.

*Класс* — это объектноориентированная конструкция, с <sub></sub><sub>я</sub>ҕҏӎҏѲӈӈҌѨҏӄӄѧҭ҃ҏҏѻҋ<sub>ѵ</sub>ѲҏӷӓӊҸӿ҄ӱӄҏҭҁӿ программы.

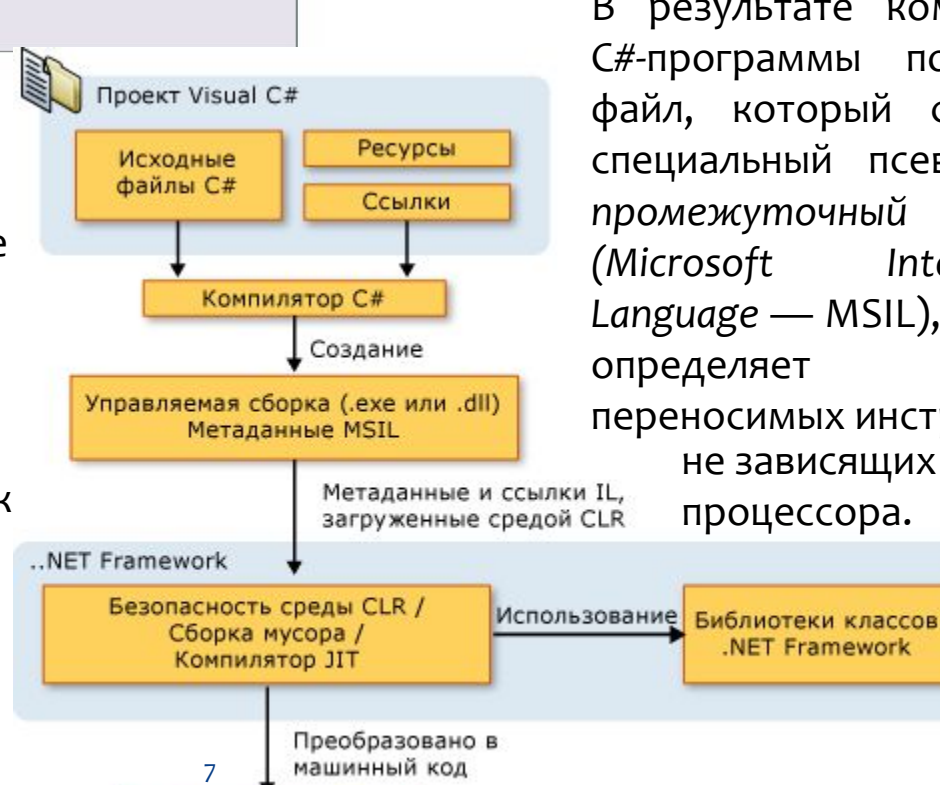

Операционная система

Оболочка .NFT Framework определяет среду для разработки и выполнения сильно распределенных приложений, основанных на ИСПОЛЬЗОВАНИИ КОМПОНЕНТНЫХ объектов.

> В результате компиляции С#-программы получается файл, который содержит специальный псевдокод промежуточный язык MS *(Microsoft Intermediate*  Language — MSIL), который определяет набор переносимых инструкций, Не зависящих от типа процессора.

#### Объектно-ориентированное программирование

С# неотделимо от ООП, позволяющего усовершенствовать процесс программирования

<u>Набор машинных инструкций в двоичном коде на передней панели</u> компьютера (несколько сотен инструкций)

Язык ассемблер, использующий мнемоники

который позволил программисту писать гораздо большие и более сложные программы, используя символическое представление машинных инструкций. Языки высокого уровня (например, FORTRAN и COBOL)

Структурное программирование

Объектно-ориентированное программирование, вобравшее в себя лучшие идеи структурного программирования и объединившее их с новыми КОНЦЕПЦИЯМИ.

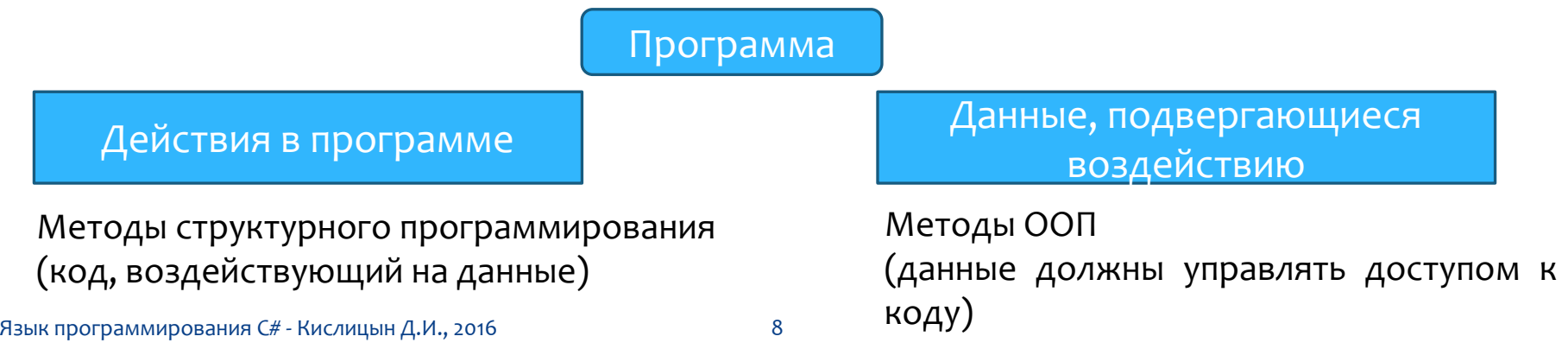

### Характерные черты ООП

#### **Инкапсуляция**

Механизм программирования, который связывает код (действия) и данные, которыми он манипулирует, и при этом предохраняет их от вмешательства извне и неправильного использования. В объектноориентированном языке код и данные можно связать таким образом, что будет создан автономный ч*ерный ящик - объект.* 

Основной единицей инкапсуляции в С# является *класс* (набор шаблонных элементов). Класс определяет форму объекта (задает данные и код). В С# класс используется для создания объектов. Объекты — ЭТО ЭКЗЕМПЛЯРЫ КЛАССА.

Код и данные, которые составляют класс, называются членами класса. Данные, определенные в классе, называются п*еременными*  $\,$ экземпляра (instance variable), а код, который оперирует этими данными, — методами-членами (member method), или просто методами.

### Характерные черты ООП

#### Полиморфизм

Качество, которое позволяет одному интерфейсу получать доступ к целому классу действий.

Пример: руль автомобиля. Руль (интерфейс) остается рулем независимо от того, какой тип рулевого механизма используется в автомобиле. Поворот руля влево заставит автомобиль поехать влево независимо от типа используемого в нем рулевого управления.

Концепцию полиморфизма часто выражают такой фразой: "один интерфейс — много методов". Это означает, что для выполнения группы подобных действий можно разработать общий интерфейс. Полиморфизм позволяет понизить степень сложности программы, предоставляя программисту возможность использовать один и тот же интерфейс для задания общего класса действий. Конкретное (нужное в том или ином случае) действие (метод) выбирается компилятором. Программисту нет необходимости делать это вручную. Его задача правильно использовать общий интерфейс.

### Характерные черты ООП

#### Наследование

Процесс, благодаря которому один объект может приобретать свойства другого. Благодаря наследованию поддерживается концепция иерархической<br>классификации. В виде управляемой иерархической (нисходящей) В виде управляемой иерархической (нисходящей) классификации организуется большинство областей знаний. Например, яблоки Антоновка являются частью классификации яблоки, которая в свою очередь является частью класса фрукты, а тот — частью еще большего класса пища. Таким образом, класс пища обладает определенными качествами (съедобность, питательность и пр.), которые применимы и к подклассу фрукты. Помимо этих качеств, класс фрукты имеет специфические характеристики (сочность, сладость и пр.), которые отличают их от других пищевых продуктов.

Если не использовать иерархическое представление признаков, для каждого объекта пришлось бы в явной форме определить все присущие ему характеристики. Но благодаря наследованию объекту нужно доопределить только те качества, которые делают его уникальным внутри его класса, поскольку он (объект) наследует общие атрибуты своего родителя. Следовательно, именно механизм наследования позволяет одному объекту представлять конкретный экземпляр более общего класса.

#### Структура программы С#

- 1.  $\frac{1}{4}$  A Hello World! program in C#
- 2. using System;
- 3. namespace Hello World
- $4.$
- 5. class Hello
- 6. {

8. {

```
7. static void Main()
```
- 9. System.Console.WriteLine("Hello World!");
- 10. Console.WriteLine("Press any key to exit.");

```
11. Console.ReadKey();
```

```
12.
```

```
13. }
```
14. }

Комментарии

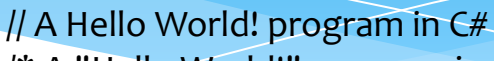

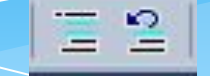

/\* A "Hello World!" program in C#.

This program displays the string "Hello World!" on the screen. \*/

Для использования в программе классов из других пространств имен необходимо указать их с директивой using.

Пространство имен позволяет сгруппировать вместе классы и структуры, что ограничивает их область действия и позволяет избежать конфликта имен с другими классами и структурами.

#### Пример создания собственного пространства имён

namespace StatisticalData {

```
2. class FileHandling {
```

```
3. public void Load() {} // code to load statistical data
```

```
4. }
```

```
5. }
```

```
6.
```

```
7. namespace Images {
```

```
8. class FileHandling {
```

```
9. public void Load() {} // code to load an image file
```

```
10. }
```

```
11. }
```

```
12.
```

```
13. class Program {
```

```
14. static void Main() {
```
- 15. StatisticalData.FileHandling data = new StatisticalData.FileHandling();
- 16. data.Load();
- 17. Images.FileHandling image = new Images.FileHandling();

```
18. image.Load();
```

```
19. }
```

```
20. }
```

```
Язык программирования С# - Кислицын Д.И., 2016
```
#### **Метод Main ()**

{<br>}

#### static void Main()

}<br>}

{<br>{ // возвращает значение void

#### static int Main() {<br>} // возвращает значение типа int return 0; }<br>}

#### static int Main(string[] args)

// принимает массив строковых аргументов return 0; }<br>}

```
class TestClass
```
{<br>{ static void Main(string[] args) { // Display the number of command line arguments: System.Console.WriteLine(args.Length);

for(int i=0;  $i <$  args. Length;  $i++$ ) Console.WriteLine(args[i]) ;

}

}<br>}

#### Консольный ввод и вывод

Console.WriteLine() - записывает указанные данные с текущим признаком конца строки в стандартный выходной поток

Console.Write() - записывает текстовое представление заданного значения или значений в стандартный выходной поток

Console.ReadLine() - считывает следующую строку символов из стандартного входного потока.

Console.Read() - считывает следующий символ из входного потока или значение минус единица (-1), если доступных для чтения СИМВОЛОВ НЕ ОСТАЛОСЬ.

*string str = Console.ReadLine();*

#### Консольный ввод и вывод

#### Некоторые варианты вывода данных:

Console.WriteLine("Вывод" + "строки с использованием" + "символа" + "+."); На экране: Вывод строки с использованием символа +.

Console.WriteLine("Текст {номер аргумента, минимальная ширина: формат} Текст {номер аргумента, минимальная ширина: формат} Текст", arg1, arg2);

*int year = 1066;*

*string battle = "Battle of Hastings";*

*Console.WriteLine("The {0} took place in {1}.", battle, year);*

Результат будет выглядеть следующим образом: The Battle of Hastings took place in 1066.

*Console.WriteLine("В феврале {0,10} или {1,5} дней.", 28, 29); // минимальная ширина первого аргумента 10* СИМВОЛОВ, второго – 5 СИМВОЛОВ

На экране: В феврале \_\_\_ 28 или \_29 дней.

*Console.WriteLine ("Пȁǹ ǵǶǼǶǾǹǹ 10/3 ȀǿǼȄȈDZǶǽ: {0:#.##}", 10.0/3.0);* На экране: При делении 10/3 получаем: 3.33

```
Console.WriteLine("{0:###,###.##}", 123456.56);
яЬІ да дырдым дырды дамаласын д. И., 2016
```
### **Литералы**

Литерал - фиксированное значение, представленное в понятной форме.

Строковой литерал - строка символов, заключённая в кавычки. В строковом литерале могут использоваться управляющие последовательности символов (Escape-знаки).

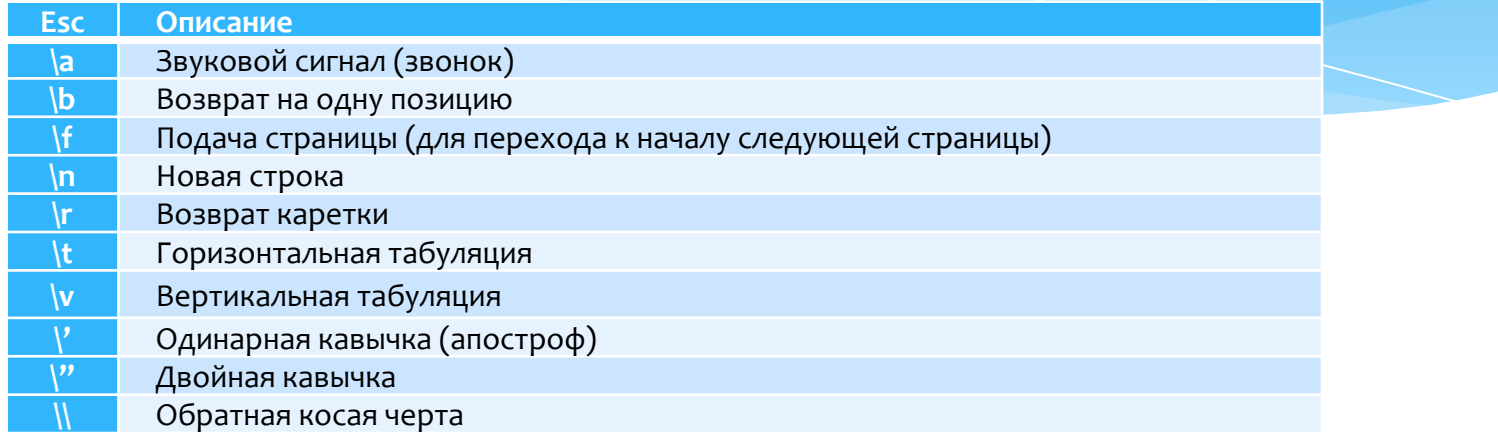

#### Пример:

Console.WriteLine("Первая строка\nВторая строка\nТретья строка");

Console.WriteLine ("Один\tДва\tТpu");

Console.WriteLine ("Четыре\tПять\tШесть");

Console.WriteLine("\"зачем?\", спросил он.");

На экране:

Первая строка

Вторая строка

**Третья строка** 

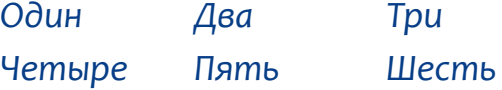

### **Литералы**

Буквальный строковой литерал ( @ )

Буквальный строковой литерал ( @ ) выводит строку как есть. Пример:

Console.WriteLine(@"Воспользуемся табуляцией:

*1 2 3 4 5 6 7 8*

*");*

Console.WriteLine(@"Отзыв программиста: "Мне нравится С #"");

#### На экране:

Воспользуемся табуляцией:

1 2 3 4

5 6 7 8

Отзыв программиста: "Мне нравится С#."

Язык программирования С# - Кислицын Д.И., 2016

### **Литералы**

Численный литерал

Правила определения типа литерала:

- целочисленным литералам присваивается наименьший целочисленный тип, который сможет его хранить, начиная с типа int. Таким образом, целочисленный литерал, в зависимости от конкретного значения, может иметь тип int, uint, long или ulong;
- все литералы с плавающей точкой имеют тип double.

Для явного определения типа литерала к нему добавляется соответствующий суффикс.

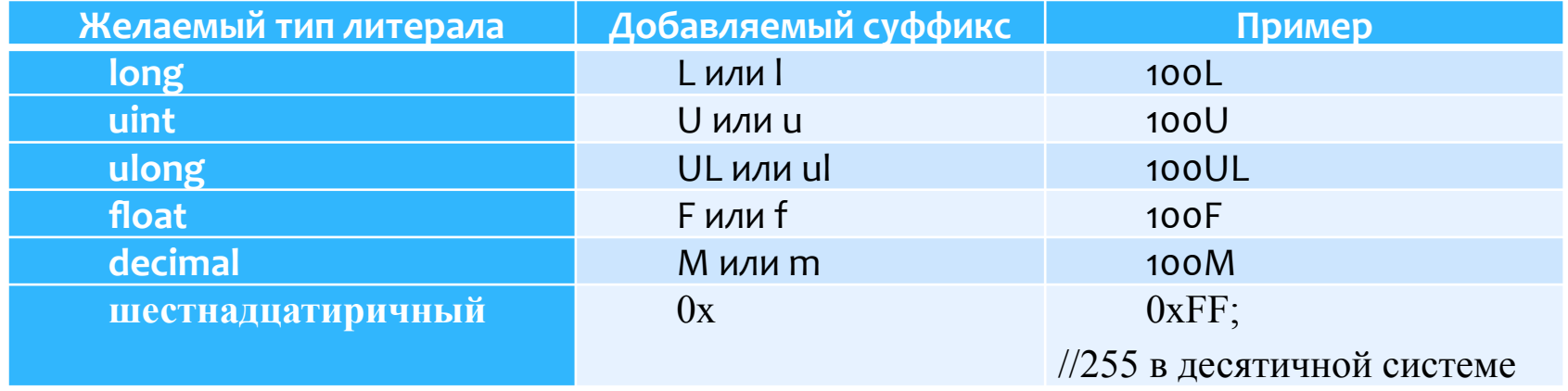

С# — строго типизированный язык. Это значит, что все операции проверяются компилятором на соответствие типов. Некорректные операции не компилируются. В С# не допускается, чтобы переменная не имела типа.

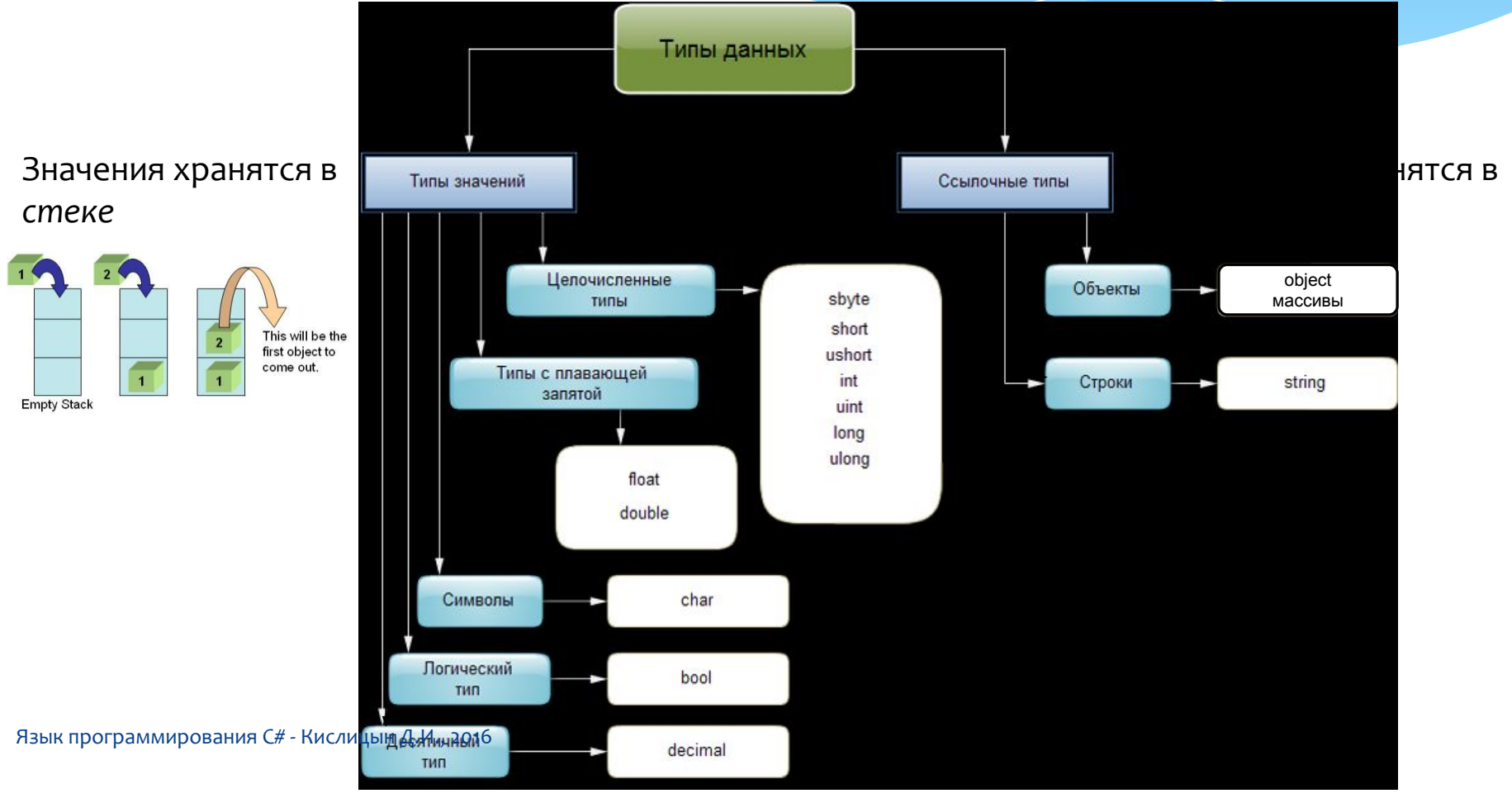

## **Типы данных** типы значений

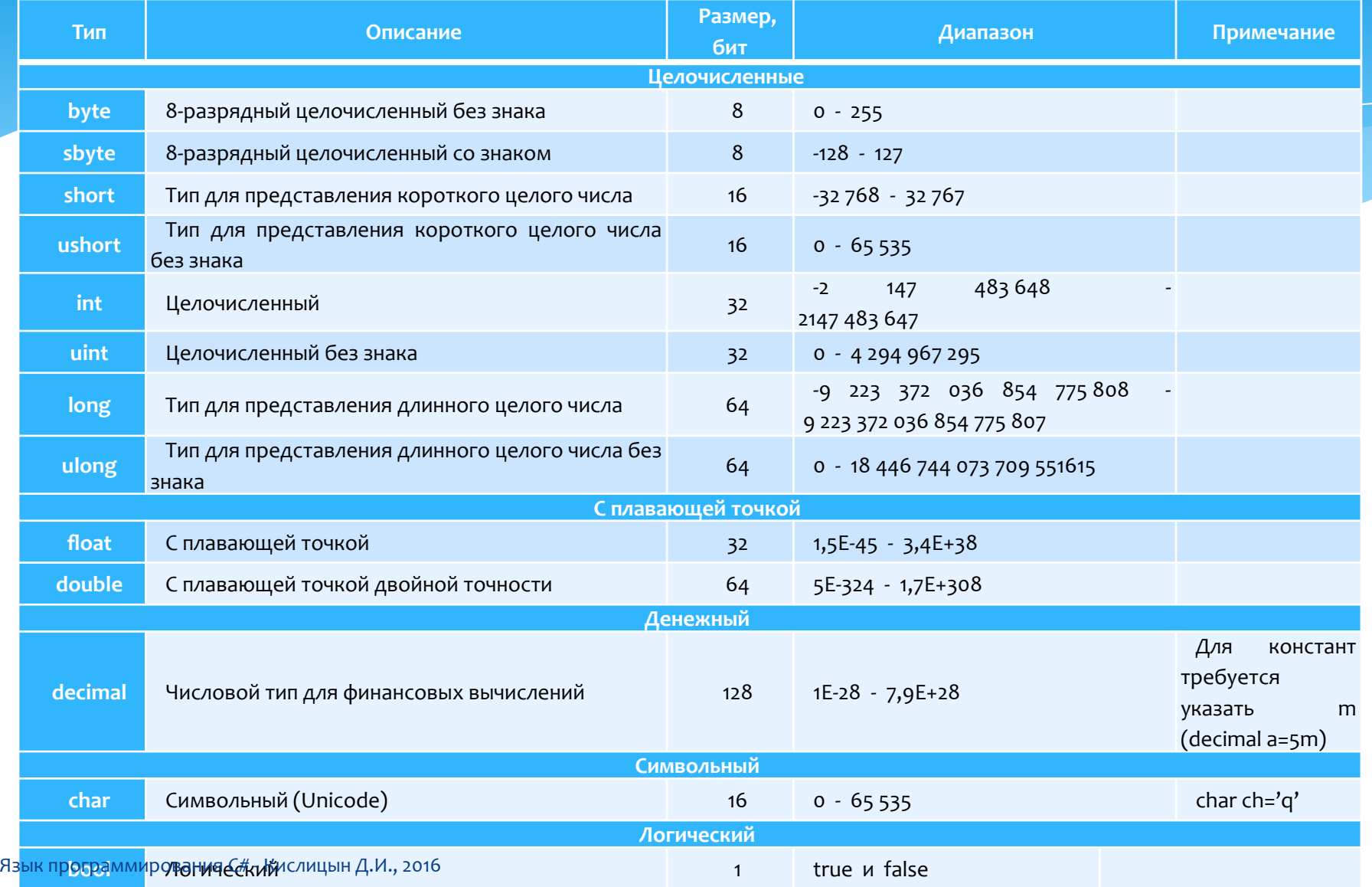

Переменная - числовое или строковое значение или объект класса. Значение, хранящееся в переменной, может измениться, однако имя остается прежним. Переменные объявляются с определенным типом данных.

$$
int x = 1;x = 2;int a, b = 2, c;a = 1;c = 3;if(a != b) {int d = 5;b = 22;int c = 33; // OIII/BKA!}
$$

Преобразование типов

Автоматическое преобразование типов

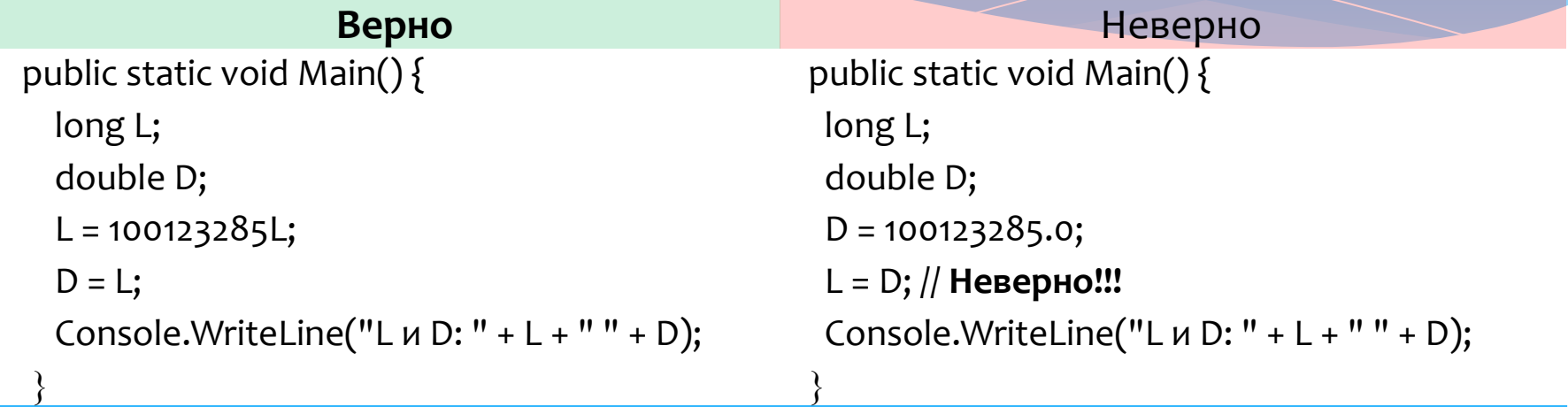

#### Приведение несовместимых типов

(*ȃǹȀ\_ȀȁǹǶǽǾǹǻDZ) dzȌȁDZǷǶǾǹǶ*

double x, y;  $\mathcal{U}$ ... (int) (x / y); Внимание! Может произойти потеря данных

Язык программирования С# - Кислицын Д.И., 2016

#### **Константы**

Константа является другим типом поля. Она хранит значение, присваиваемое по завершении компиляции программы, и никогда после этого не изменяется. Константы объявляются помощью ключевого слова **const.** Их использование способствует повышению удобочитаемости кода.

*Ȃonst int speedLimit = 55; Ȃonst double pi = 3.14159265358979323846264338327950;*

Ключевое слово **readonly** отличается от ключевого слова **const.** Поле с модификатором **const** может быть инициализировано только при объявлении поля. Поле с модификатором readonly может быть инициализировано при объявлении или в конструкторе. Следовательно, поля с модификатором readonly МОГУТ ИМЕТЬ РАЗЛИЧНЫЕ ЗНАЧЕНИЯ В ЗАВИСИМОСТИ ОТ ИСПОЛЬЗОВАННОГО конструктора.

#### Строки

Строка С# представляет собой группу одного или нескольких знаков, объявленных с помощью ключевого слова string, которое является ускоренным методом языка С# для класса System.String. В отличие от массивов знаков в С или С++, строки в С# гораздо проще в использовании и менее подвержены ошибкам программирования.

Можно извлекать подстроки и объединять строки, как показано в следующем примере.

> *string s1 = "A string is more "; string s2 = "than the sum of its chars."; s1 += s2; System.Console.WriteLine(s1); // Output: A string is more than the sum of its chars.*

Строковые объекты являются неизменяемыми: после создания их нельзя изменить. Методы, работающие со строками, возвращают новые строковые объекты. Поэтому в целях повышения производительности большие объемы работы по объединению строк или другие операции следует выполнять в классе StringBuilder.

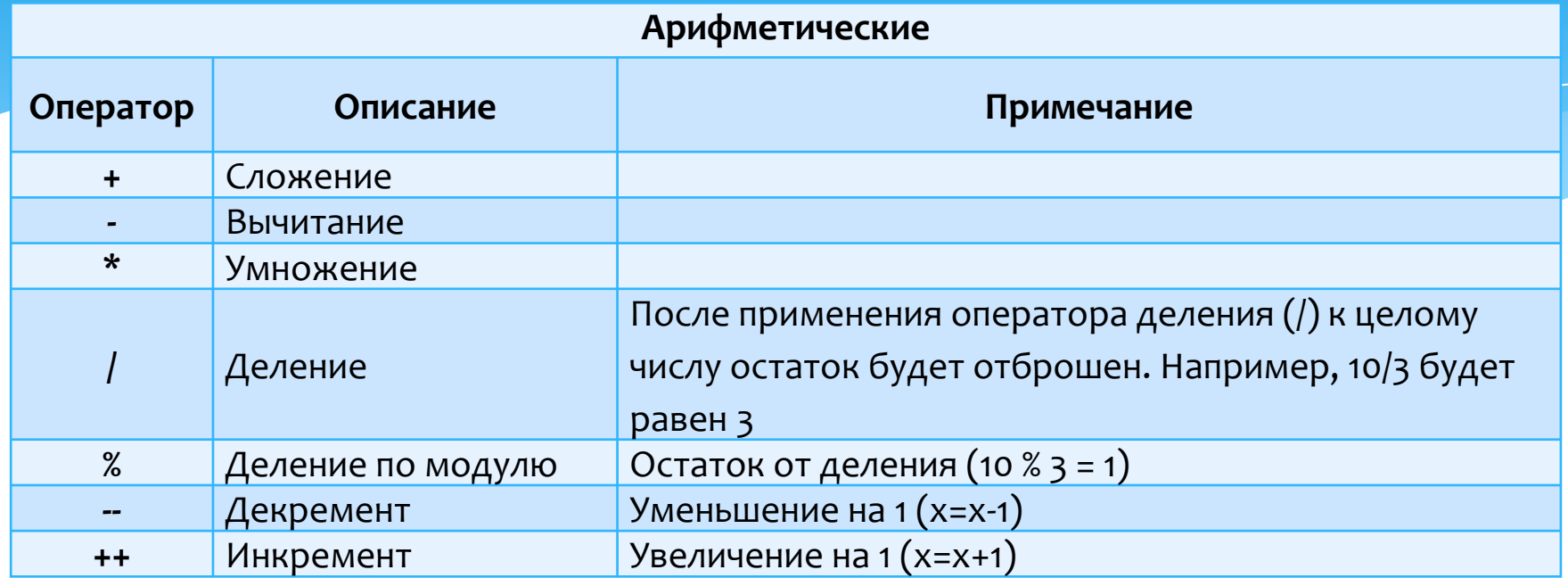

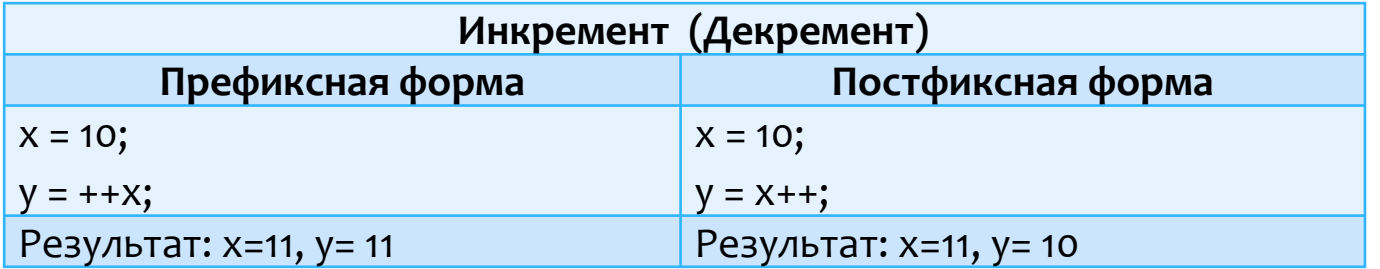

Присваивания

переменная = выражение;

*int Ȇ, Ȅ, z;*  $x = y = z = 100$ ; // устанавливаем переменные x, y и z равными 100 *x=x+5; // добавляем к переменной х число 5 x+=5; // добавляем к переменной х число 5* 

Возможны следующие варианты объединения операторов:

 $+=$ -=  $\star_{-}$  $/=$  $\% =$  $&=$  $!=$ 

#### Логические и операторы отношений

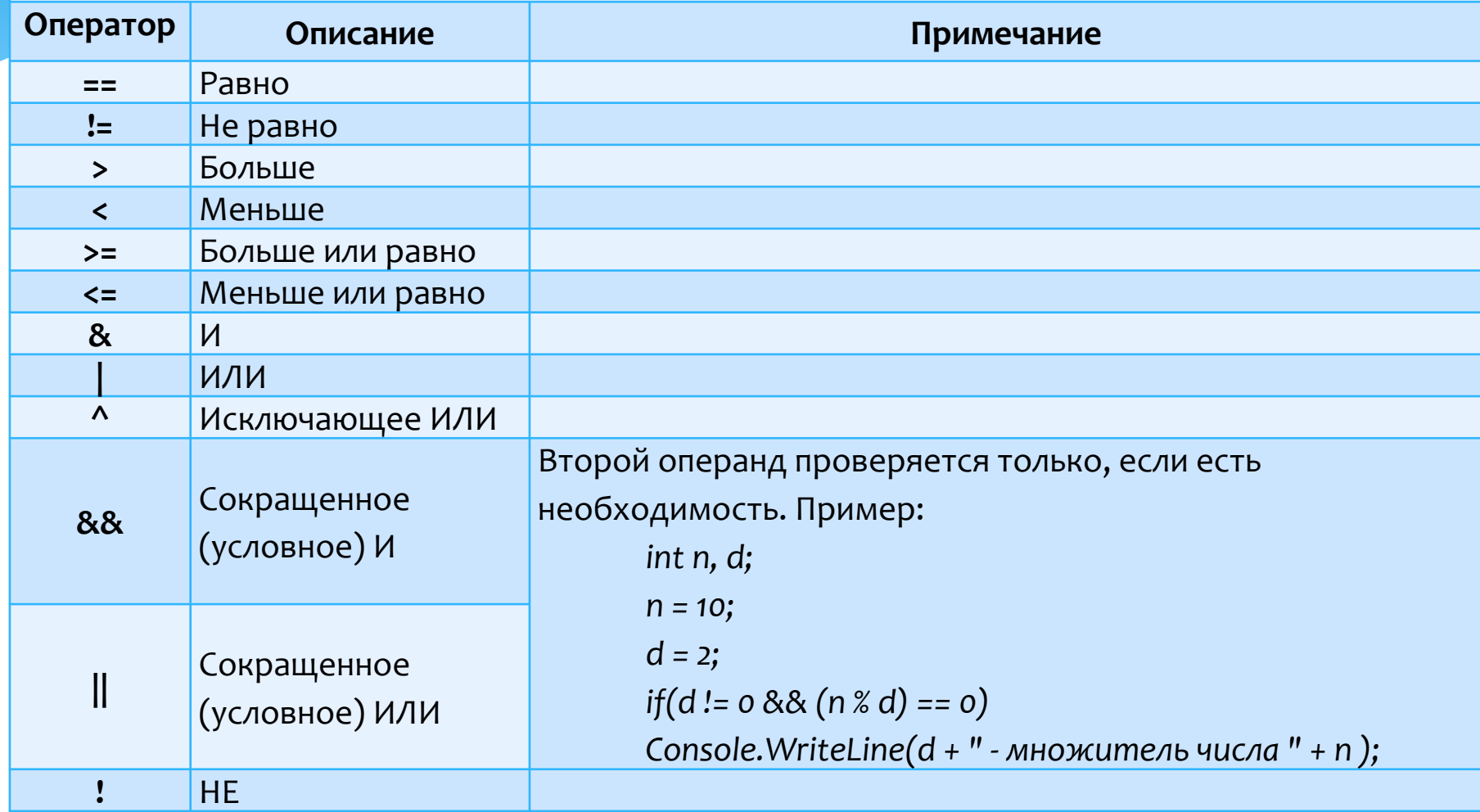

Язык программирования С# - Кислицын Д.И., 2016

#### Поразрядные

Поразрядные операторы предназначены для тестирования, установки или сдвига битов (разрядов), из которых состоит целочисленное значение. Поразрядные операторы очень часто используются для решения широкого круга задач программирования системного уровня, например, при опросе информации о состоянии устройства или ее формировании.

Они определены только для целочисленных операндов и не могут быть использованы для операндов типа bool, float или double.

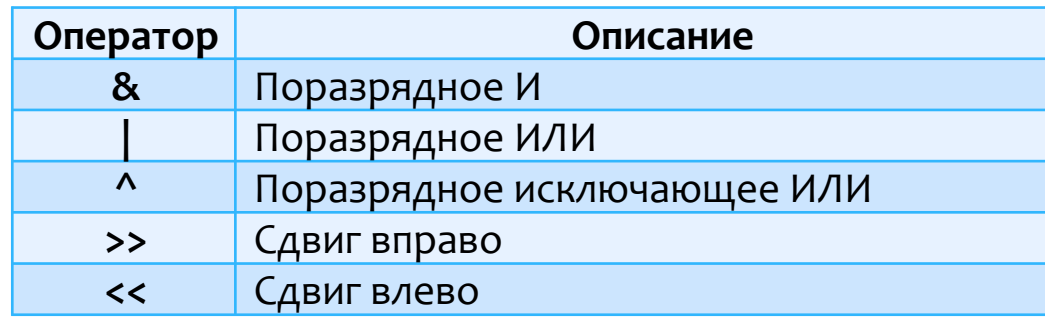

// Использование поразрядного *ǿȀǶȁDZȃǿȁDZ И ǵǼȐ "ȀȁǶdzȁDZȊǶǾǹȐ"*  любого числа в четное  *public static void Main() { ushort num; ushort i;*  $for(i = 1; i <= 10; i++)$  *num = i ; Console.WriteLine("num: " + num); num = (ushort) (num & OxFFFE); // num & 1111 1111 1111 1110 Console.WriteLine("num после сброса младшего бита: "+ num + "\n"); }*

 *}*

#### Поразрядные

Оператор XOR обладает интересным свойством, которое позволяет использовать его для кодирования сообщений

```
R1 = X ^ Y; // шифрование сообщения X ключом Y
R2 = R1 ^ Y; // дешифрование сообщения R1 ключом Y
При этом R2 будет равен X.
```
Пример использования оператора XOR для шифрования и дешифрирования сообщения.

```
30
      public static void Main() {
        char ch1 = 'H';
        char ch2 = 'i';
        char ch3 = '!';
        int key = 88;
       Console.WriteLine("Исходное сообщение: " + ch1 + ch2 + ch3);
     // ШǹȅȁȄǶǽ ȂǿǿDzȊǶǾǹǶ,
        ch1 = (char) (ch1 ^ key);
        ch2 = (char) (ch2 ^ key);
        ch3 = (char) (ch3 ^ key);
       Console.WriteLine("Зашифрованное сообщение: " + ch1 + ch2 + ch3);
     // ДǶȉǹȅȁǹȁȄǶǽ ȂǿǿDzȊǶǾǹǶ,
        ch1 = (char) (ch1 ^ key);
        ch2 = (char) (ch2 ^ key);
        ch3 = (char) (ch3 ^ key);
       Console.WriteLine("Дешифрованное сообщение: " + ch1 + ch2 + ch3);
Язык программирования C# - Кислицын Д.И., 2016<br>У
                                                                       Результат выполнения программы:
                                                                            Исходное сообщение: Ні!
                                                                            Зашифрованное сообщение: >1у
                                                                            Дешифрованное сообщение: Ні!
```
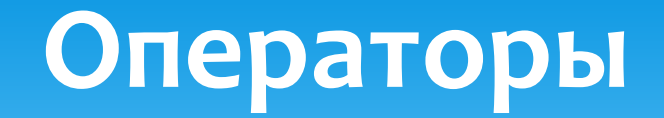

Поразрядные

Операторы сдвига

В С# можно сдвигать значение влево или вправо на заданное число разрядов. Для это в С# определены следующие операторы поразрядного сдвига:

<< СДВИГ ВЛЕВО >> сдвиг вправо Общий формат записи этих операторов такой: значение >> число битов;

Здесь значение - это объект операции сдвига, а элемент число битов указывает, на сколько разрядов должно быть сдвинуто значение. При сдвиге влево на один разряд все биты, СОСТАВЛЯЮЩЕЕ ЗНАЧЕНИЕ, СДВИГАЮТСЯ ВЛЕВО НА ОДНУ ПОЗИЦИЮ, А В МЛАДШИЙ РАЗРЯД записывается нуль. При сдвиге вправо все биты сдвигаются, соответственно, вправо. Если сдвигу вправо подвергается значение без знака, в старший разряд записывается нуль. Если же СДВИГУ ВПРАВО ПОДВЕРГА СТА ЗНАЧЕНИЕ СО ЗНАКОМ, ЗНАЧЕНИЕ ЗНАКОВОГО РАЗРЯДА СОХРАНЯЕТСЯ.

При сдвиге как вправо, так и влево крайние биты теряются. Следовательно, при этом выполняется нециклический сдвиг, и содержимое потерянного бита узнать невозможно.

Поразрядные

Тернарный оператор?

Выражение1 ? Выражение2 : Выражениез;

Значение ?-выражения определяется следующим образом. Вычисляется Выражение1. Если оно оказывается истинным, вычисляется Выражение2, и результат его вычисления становится значением всего ?-выражения. Если результат вычисления элемента Выражение1 оказывается ложным, значением всего ?выражения становится результат вычисления элемента ВыражениеЗ.

Выражение должно иметь тип bool. Типы элементов Выражение2 и Выражение з должны быть одинаковы.

Пример:

*absval = val < 0 ? -val : val; // Получаем абсолютное значение val* 

Приоритет С#-операторов

#### **Наивысший**

( )  $\lceil$  ] . ++(постфиксный) --(постфиксный) checked new sizeof typeof unchecked ! ~ Операторы\_приведения\_типа +(унарный) -(унарный) ++(префиксный) --(префиксный) \* / % + -

```
<< >>
```

```
< <= > >= is
```

$$
== :=
$$
  
8.

$$
\mathsf{R}^{\alpha}
$$

$$
\Big|_{\Omega}
$$

$$
\overset{\text{\sf XX}}{\parallel}
$$

$$
\overset{\shortparallel}{\cdot}:
$$

#### $=$   $OP =$ **Низший**

Язык программирования С# - Кислицын Д.И., 2016

### Инструкции управления

- г. Инструкции выбора (if, switch)
- **2. Итерационные инструкции** (for-, while-, do-while-, foreach- циклы)
- з. Инструкции перехода (break, continue, goto, return, throw)

# Инструкции выбора

Инструкция if

if (условие) инструкция; else *инструкция*; ИЛИ if *(условие) {* последовательность инструкций } else *{* последовательность инструкций } ИЛИ if *(условие)* инструкция; else if (*условие*) инструкция; else if (*условие*) инструкция; else

Язык прог**ьз МСИОДУНКЫ, САЗ**Кислицын Д.И., 2016

## Инструкции выбора

#### Инструкция switch

Позволяет делать выбор одной из множества альтернатив. Значение выражения последовательно сравнивается с константами из заданного списка. При обнаружении СОВПАДЕНИЯ ДЛЯ ОДНОГО ИЗ УСЛОВИЙ СРАВНЕНИЯ ВЫПОЛНЯЕТСЯ ПОСЛЕДОВАТЕЛЬНОСТЬ инструкций, связанная с этим условием.

switch (выражение) {

case *константа1*:

последовательность инструкций;

break;

case *ǻǿǾȂȃDZǾȃDZ2:*

последовательность инструкций;

break;

case *константаЗ:* 

последовательность инструкций;

break;

default:

последовательность инструкций;

break;

**}**

<sub>язык п</sub>çhar, byte, қароқ иди.int,) иди тип string). Выражения, имеющие тип с плавающей точкой, не Элемент выражение инструкции switch должен иметь целочисленный тип (например, разрешены.
## Итерационные инструкции

#### **Цикл for**

for (инициализация; условие; итерация) инструкция;

```
или
for (инициализация; условие; итерация)
{
последовательность инструкций
}
```
#### Пример:

```
for (int num = 2; num < 20; num++) {
    isprime = true;
   // Узнаем, делится ли num на і без остатка.
   for(int i=2; i \le num/2; i++) {
    if ((num % i) == 0) {
     // Если num делится на і без остатка, значит num — число не простое
 }
 }
```
Для управления циклом for можно использовать две или больше переменных.

// Использование запятых в цикле for.

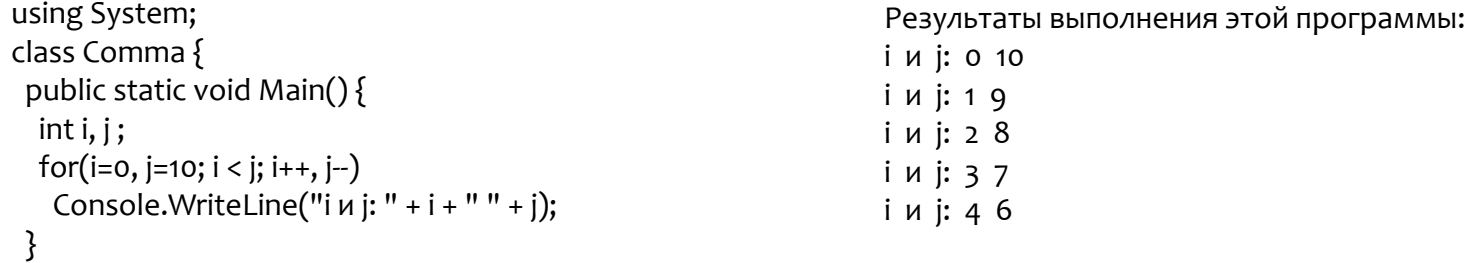

Язык программирования C# - Кислицын Д.И., 2016

### Итерационные инструкции **Цикл for**

```
Отсутствие элементов в определении цикла
```

```
 int i;
for (i = 0; i < 10; ) { //
 Console.WriteLme ("Проход №" + i);
i++; // Инкрементируем управляющую переменную цикла
}<br>}
int i;
i = 0; // Убираем из цикла раздел инициализации.
for (; i < 10; )Console .WriteLine ("Проход №" + i);
i++;
```
}<br>}

К размещению выражения инициализации за пределами цикла, как правило, прибегают только в том случае, когда начальное значение генерируется сложным процессом, который неудобно поместить в определение цикла.

38  $f$ or  $( ; ; )$  // Специально созданный бесконечный цикл, который будет работать без Язык п**р трад а**урования C# - Кислицын Д.И., 2016

Для выхода используется break;

# Итерационные инструкции

#### **Цикл while**

Общая форма цикла while имеет такой вид:

while (условие) инструкция;

#### **ЦǹǻǼ do-while**

```
Общий формат имеет такой вид:
       do {
        uнструкции;
       }<br>}
       while (условие);
```
#### **ЦǹǻǼ foreach**

 *{*

 *}*

Цикл foreach предназначен для опроса элементов коллекции. Коллекция — это группа объектов. В С# определено несколько типов коллекций, среди которых можно выделить массив. Однако его не следует использовать для добавления или удаления элементов исходной коллекции.

*int[] fibarray = new int[] { 0, 1, 1, 2, 3, 5, 8, 13 }; foreach (int element in fibarray)*

язык программирования СУХStem. С.Ф., 29. SQle. WriteLine(element);

# Инструкции перехода

#### Инструкция break

*Break* служит для досрочного выхода из любого C#-цикла (for, while, do-while u foreach). Если break находится в цикле, расположенном в ветви switch, то break будет относиться к switch и выход из цикла производиться не будет.

#### Инструкция continue

Помимо средства "досрочного" выхода из цикла, существует средство "досрочного" выхода из текущей его итерации. Этим средством является инструкция continue. Она принудительно выполняет переход к следующей итерации, опуская выполнение оставшегося кода в текущей.

#### Инструкция return

Инструкция return обеспечивает возврат из метода. Ее можно использовать для возвращения методом значения.

#### Инструкция goto

Инструкция безусловного перехода. При ее выполнении управление программой передается инструкции, указанной с помощью метки. Инструкция goto требует наличие в программе метки. Метка — это действительный в C# идентификатор, за которым поставлено двоеточие. Метка должна находиться в одном методе с инструкцией goto, которая ссылается на эту метку.

"рамках" той же инструкции switch. Это значит, что с помощью какой-либо "внешней"<br><sub>porpaммирования C#-Кислицын Д.И., 2016</sub> Инструкцию goto можно также использовать для перехода к сазе- или default-ветви внутри инструкции switch. Но в этом случае инструкция goto должна обязательно находиться в Язык программирования C# - Кислицын Д.И., 2016'<br>ИНСТРУКЦИИ *g*oto нельзя попасть в инструкцию switch.

# Классы

### Класс

Класс - это догическая абстракция, шаблон, который определяет форму объекта.

Он задает как данные, так и код, который оперирует этими данными и по сути, является чертежом для пользовательского типа данных. Определив класс, его можно использовать, загрузив в память. Класс, загруженный в память, называется объектом или экземпляром. О реализации класса нет смысла говорить до тех пор, пока не создан объект класса, и в памяти не появилось физическое его представление. Методы и переменные, составляющие класс, называются членами класса. Каждая программа С# имеет, по крайней мере, один класс.

Экземпляр класса создается с помощью ключевого слова С# new.

### Общая форма определения класса

### $class$ имя класса {

// Объявление переменных экземпляров доступ тип переменная1; доступ тип переменная N;

```
// Объявление методов
\partialдоступ тип возврата метод1 (параметры) {
  // тело метода1
}
\partialдоступ тип возврата методМ (параметры) {
  // тело методаМ
}
```
*}*

# Свойства объектов

Перечислим несколько свойств животных:

- $*$  Вид животного (Kind of animal)
- \* Рост (Height)
- \* Длина (Length)
- \* Количество лап (Number of legs)
- \* Окрас (Color)
- \* Наличие хвоста (Has a tail)
- $*$  Является ли млекопитающим (Is a mammal)

### При рассмотрении свойств этих животных мы м При рассмотрении свойств этих животных мы м НИХ:

- \* Kind of animal = «Cat»
- $*$  Height = 50 cm
- $*$  Length = 110 cm
- \* Number of legs = 4
- \* Color = «Black»
- $*$  Has tail = true

Язык <mark>\*прог**վ а**м**ми едарите (# -** К**ирине**ын Д.И., 2016 - А4 - Каралдария и 144 - А4 - Каралдария и 144 - Каралдария и 144 - Каралдария и 144 - Каралдария и 144 - Каралдария и 144 - Каралдария и 144 - Каралдария и 144 - </mark>

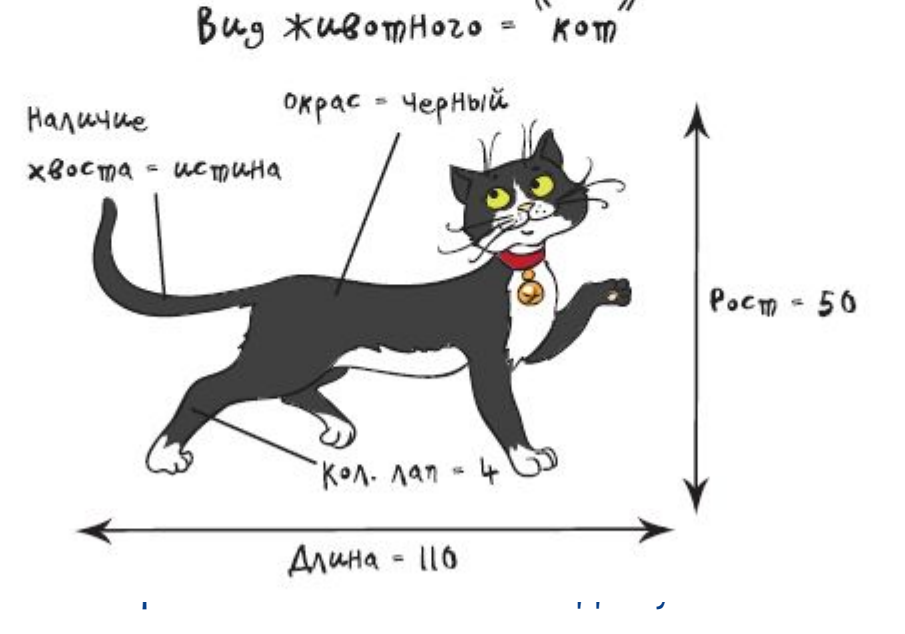

# Поле

### class Animal

string kindOfAnimal; string name; int numberOfLegs; int height; int length; string color; bool hasTail; bool isMammal; bool spellingCorrect; Animal Barsik;  $Barsik = new Animal();$ Barsik.kind $0$ fAnimal = " $Cat$ "; Barsik.name = "Кот Барсик"; Barsik.number0fLegs =  $4$ ; Barsik.height =  $50$ ; Barsik.length =  $110$ ; Barsik.color = "Black";  $Barsik. has Tail = true:$  $Barsik.isMammal = true;$ 

Animal X;

 $X = new Animal():$ 

 $X.$  kind $OfAnimal = "Cat"$  $X. height = 50$ ;  $X$ . length = 110;  $X. color = "Black";$  $\lambda$ , has Tail = true;  $X.isMammal = true;$ 

# Создание объектов

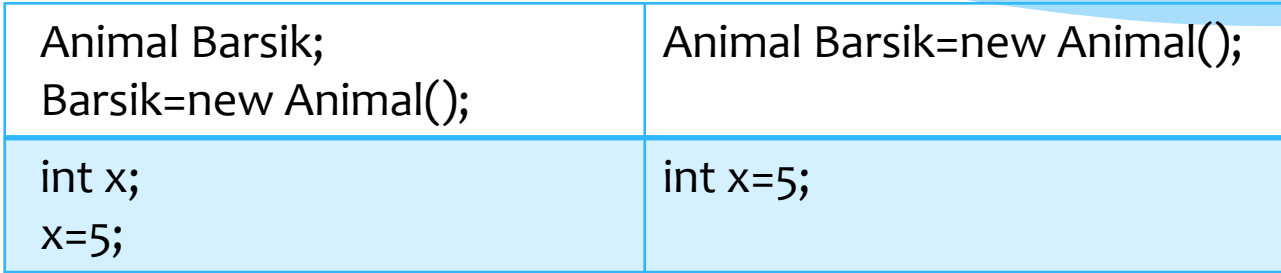

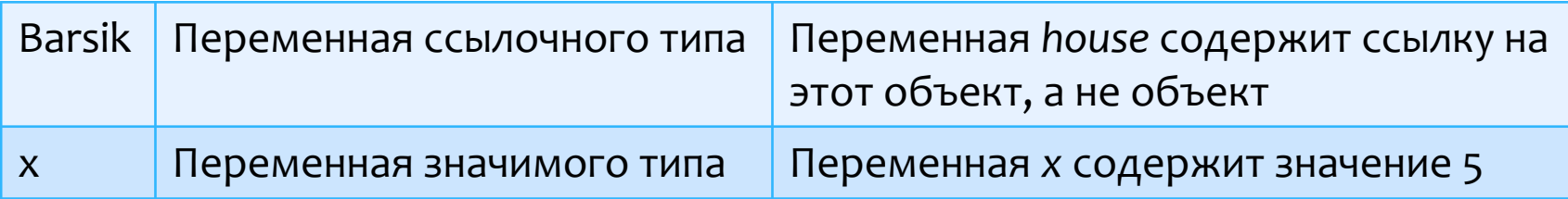

## Инкапсуляция

Группировка членов в классы имеет не только логический смысл, она также позволяет скрывать данные и функции, которые должны быть недоступны для другого кода. Этот принцип называют инкапсуляцией.

### Спецификаторы доступа:

- \* **private**  объекты только этого класса могут обращаться к данному полю. При отсутствии спецификатора доступа член класса является закрытым (private) по умолчанию;
- \* **public**  объекты любого класса могут обращаться к этому полю;
- \* **protected** только объекты классов-наследников могут обращаться к полю. Если построен класс Animal, то другой класс, например, класс *Mammal (Млекопитающее), может объявить себя наследником* класса Animal;
- <sub>Язык программирования С# RID;QE;D@M;M@), НО НеИЗВестен вне его. Модификатор internal</sub> **\* internal** позволяет заявить о том, что некоторый член известен во всех файлах, входящих в состав компоновочного (известен только полезен при создании программных компонентов.

# Инкапсуляция

#### Общие принципы, которыми следует руководствоваться при программировании классов

- 1. Члены, которые используются только внутри класса, следует определить как закрытые.
- 2. Данные экземпляров, которые должны находиться в пределах заданного диапазона, следует определить как закрытые, а доступ к ним обеспечить через открытые методы, выполняющие проверку вхождения в диапазон.
- 3. Если изменение члена может вызвать эффект, распространяющийся за пределы самого члена (т.е. действует на другие аспекты объекта), этот член следует определить как закрытый и обеспечить к нему контролируемый доступ.
- 4. Члены, при некорректном использовании которых на объект может быть оказано негативное воздействие, следует определить как закрытые, а доступ к ним обеспечить через открытые методы, предохраняющие эти члены от некорректного использования.
- 5. Методы, которые получают или устанавливают значения закрытых данных, должны быть открытыми.
- 6. Объявление переменных экземпляров открытыми допустимо, если нет причин делать их закрытыми.

class Animal

```
public string kind (fAnimal;
public string name;
public int numberOfLegs;
public int height;
public int length;
public string color;
bool hasTail;
protected bool isMammal;
private bool spellingCorrect;
```
class Zoo

```
Animal a = new Animal();
        // Следующая строка будет выполнена успешно, поскольку классу "Zoo"
        // разрешено обращаться к открытым полям в классе "Animal"
    a.kindOfAnimal = "Kangaroo";// Обе следующие строки НЕ будут выполнены, поскольку классу "Zoo"
        // не разрешено обращаться к закрытым или защищенным полям
    a.isMammal = false; \frac{1}{10} Попытка обращения к защищенному методу
a.spellingCorrect = true; // Попытка обращения к закрытому методу
```
# Методы

Переменные экземпляров и методы — две основные составляющие КЛ<sub>а</sub>ссов.

Методы — это процедуры (подпрограммы), которые манипулируют данными, определенными в классе, и во многих случаях обеспечивают доступ к этим данным. В хорошей программе один метод выполняет только одну задачу. Методами они называются потому, что именно в них описывается метод выполнения действий – пошаговые инструкции, задающие порядок выполнения операций.

Доступ к методам, аналогично доступу к полям класса, регулируется с помощью ключевых слов. По умолчанию все методы будут рассматриваться как **private** (закрытые).

```
\partialоступ тип возврата имя(список параметров) {
      // тело метода
}
```
# Методы

### Пример добавления метода в класс

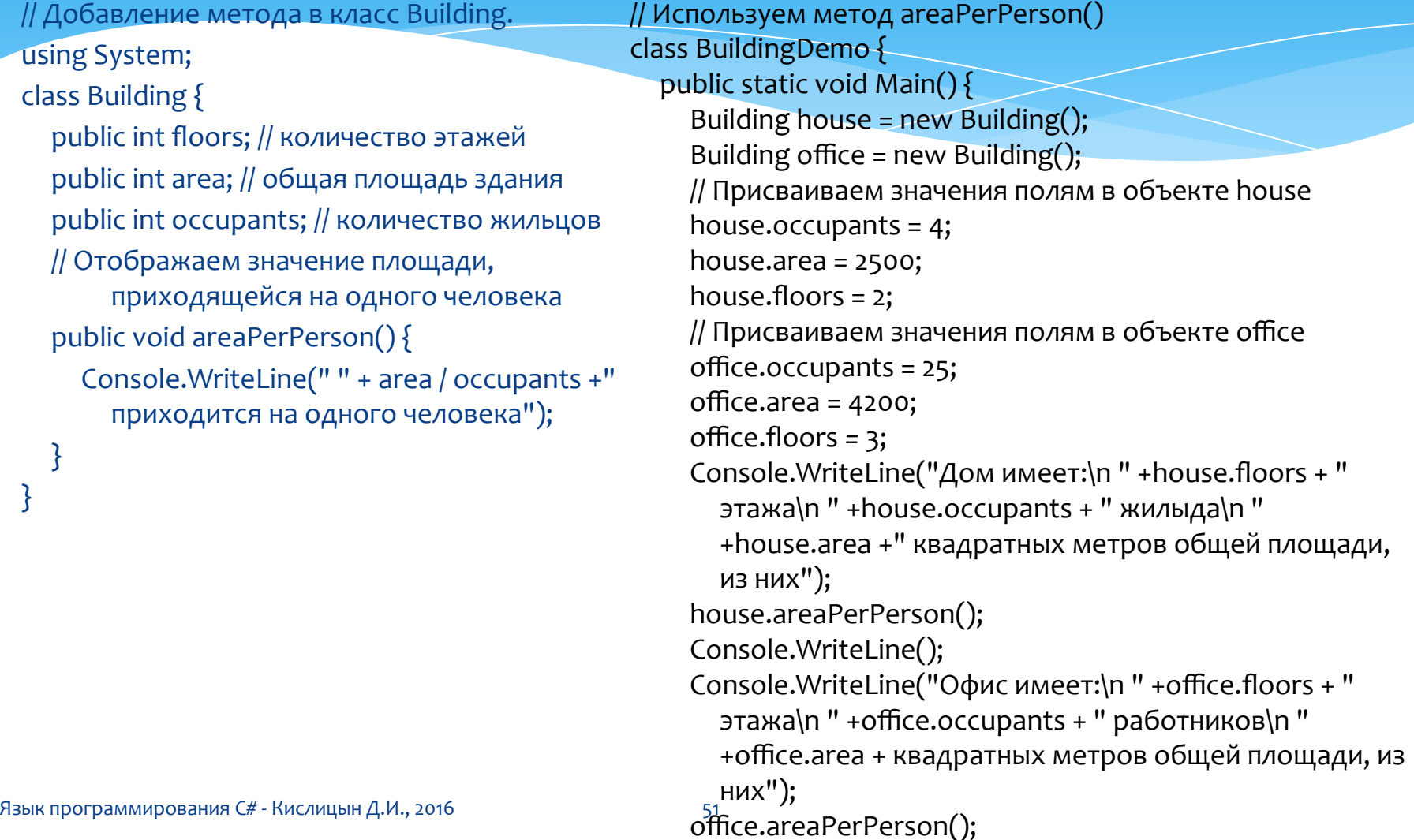

}

### Методы Возврат значения

Методы могут возвращать значения вызывающим их процедурам:

*return ǸǾDZȈǶǾǹǶ;*

using System; class Building { public int floors; // количество этажей public int area; // общая площадь здания public int occupants; // количество ЖИЛЬЦОВ // Возврат значения площади, которая

приходится на одного человека, public **int** areaPerPerson() {

**return area / occupants**;

}

}

class BuildingDemo { public static void Main() { Building house = new Building $()$ ; // Присваиваем значения полям в объекте house house.occupants = 4; house.area =  $2500$ ; house.floors = 2; // Получаем для объекта house площадь, которая приходится на одного человека Console.WriteLine("Дом имеет:\n " + house.floors + "  $\frac{1}{2}$  axa $\ln$  " + house.occupants + " жильца\n " + house.area + " квадратных метров общей площади, из них\n **house.areaPerPerson()** + " приходится на одного человека"); Console.WriteLine();

# Методы

### Использование параметров

При вызове методу можно передать одно или несколько значений. Как упоминалось выше, значение, передаваемое методу, называется аргументом. Переменная внутри метода, которая принимает значение аргумента, называется параметром.

```
/* Метод класса Building возвращающий максимальное количество человек, если на каждого должна
  Приходиться заданная минимальная площадь. */
public int maxOccupant(int minArea) {
   return area / minArea;
}
```
//Вызов метода maxOccupant() из класса BuildingDemo

Console.WriteLine("Максимальное число человек для офиса, \n" + "если на каждого должно приходиться " + 300 + " квадратных метров: " + **office.maxOccupant(300)**);

### Свойство

Свойство — это член, предоставляющий гибкий механизм для чтения, записи или вычисления значения частного (private) поля. Свойства можно использовать, как если бы они являлись открытыми членами данных, хотя в действительности они являются специальными методами, называемыми методами доступа. Это обеспечивает простой доступ к данным и позволяет повысить уровень безопасности и гибкости методов.

class TimePeriod

```
{<br>{
 private double seconds; 
   public double Hours 
   { 
      get { 
        return seconds / 3600; 
     }
      set {
         seconds = value * 3600;
```
}

}

```
class Program 
{<br>}
  static void Main() 
 {
 TimePeriod t = new TimePeriod();t.Hours = 24; Console.WriteLine("Time in hours: " + 
        t.Hours);
 }
}<br>}
 // Output: Time in hours: 24
```
# Конструктор

Очень часто встречаются классы с особым типом метода, называемым «конструктором». С точки зрения синтаксиса (правил языка) его особенность состоит в том, что имя метода-конструктора совпадает с именем класса и в объявление конструктора не включается mun возвращаемого значения. Содержательная специфика связана с предназначением конструктора — он нужен для создания (конструирования) объекта.

 $\partial$ оступ имя класса() {

*}*

 *// ȃǶǼǿ ǻǿǾȂȃȁȄǻȃǿȁDZ*

```
class Building {
```
}<br>}

public int area; // общая площадь здания public int occupants; // количество жильцов **public Building()** { //добавлен конструктор area = 4200; occupants = 25; }<br>}

```
// Метод возвращает площадь на одного чел.
public int areaPerPerson() {
  return area / occupants;
```
Язык программирования C# - Кислицын Д.И., 2016<br>}

```
// Используем параметризованный конструктор
  Building().
class BuildingDemo {
  public static void Main() {
    Building house = new Building();
    Console.WriteLine(«Площадь на одного
         человека " + house.areaPerPerson());
  }
```
}

### Параметризированный конструктор

Как и методы, конструкторы также могут перегружаться. Это дает возможность конструировать объекты самыми разными способами

}

}

```
using System;
 class Building {
     int floors; // количество этажей
     int area; // общая площадь здания
     int occupants; // количество жильцов
     public Building(int f, int o) { //добавлен
       параметризованный конструктор Building
       floors = f;
       area = areaPerPerson() ;
       occupants = o;
     }<br>}
     // Метод возвращает площадь на одного чел.
     int areaPerPerson() {
       return floors *occupants;
     }<br>}
     // Метод возвращает макс. кол-во чел. в
       зданииpublic int maxOccupant(int minArea) {
       return area / minArea;
−            }<br>Язык программирования C# - Кислицын Д.И., 2016
                                                           56
```
}<br>}

// Используем параметризованный конструктор Building(). class BuildingDemo { public static void Main() { Building house = new **Building(2, 4)**; Building office = new **Building(3, 25)**; Console.WriteLine("Максимальное число человек для дома, \n" + "если на каждого должно приходиться " + 300 + " квадратных Metpob: " + house.maxOccupant(300)); Console.WriteLine("Максимальное число человек для офиса, \n" + "если на каждого должно приходиться " + 300 + " квадратных метров: " + office.maxOccupant(300));

# Ключевое слово this

При вызове метода ему автоматически передается неявно заданный аргумент, который представляет собой ссылку на вызывающий объект (т.е. объект, для которого вызывается метод). Эта ссылка и называется ключевым ȂǼǿdzǿǽ **this**.

using System; class Rect { int width; int height; public Rect(int w, int h) { width  $= w$ : height  $= h$ ; } public int area() { return width \* height; }<br>} }<br>} }<br>} }<br>}

using System; class Rect { int width; int height; public Rect(int w, int h) {  $this.width = w;$ **this.**height = h; }<br>}

> } return **this.**width \* **this.**height; }<br>} public int area() {

class UseRect { public static void Main() { Rect  $r = new$  Rect(4, 5); Rect  $r2$  = new Rect( $7, 9$ ); Console.WriteLine("Пло щадь прямоугольника rl: " + rl.area()); Console.WriteLine("Пло щадь прямоугольника r2:  $" + r2.area()$ ;

## Ключевое слово this

При вызове метода ему автоматически передается неявно заданный аргумент, который представляет собой ссылку на вызывающий объект (т.е. объект, для которого вызывается метод). Эта ссылка и называется ключевым ȂǼǿdzǿǽ **this**.

```
using System;
class Rect {
   int width;
   int height;
   public Rect(int width, int height) 
   {<br>}
      this.width = width;
      this.height = height ;
   }<br>}
   public int area() {
      return width * height;
   }<br>}
```
Язык программирования C# - Кислицын Д.И., 2016<br>}

class UseRect { public static void Main() { Rect  $r = new$  Rect $(4, 5)$ ; Rect  $r2$  = new Rect( $7, 9$ ); Console.WriteLine("Площадь прямоугольника rl: " + rl.area()); Console.WriteLine("Площадь прямоугольника r2: " + r2.area()); }<br>}

}<br>}

### Сбор "мусора" и использование деструкторов

При использовании оператора *new* объектам динамически выделяется память из пула свободной памяти.

Для освобождения ранее выделенной памяти в С# используется система сбора мусора (в С++ эту функцию выполняет оператор delete).

Система сбора мусора С# автоматически возвращает память для повторного использования, действуя незаметно и без вмешательства программиста. Если не существует ни одной ссылки на объект, то предполагается, что этот объект больше не нужен, и занимаемая им память освобождается. Эту (восстановленную) память снова можно использовать для размещения других объектов.

Система сбора мусора действует нерегулярно, случайным образом, во время выполнения отдельной программы. Эта система может и бездействовать: она не "включается" лишь потому, что существует один или несколько объектов, которые больше не используются в программе. Поскольку на сбор мусора требуется определенное время, динамическая система С# активизирует этот процесс только по необходимости или в специальных случаях. Таким образом, вы даже не будете знать, когда происходит сбор мусора, а когда - нет.

### Сбор "мусора" и использование деструкторов Деструкторы

Деструктор – метод, который вызывается непосредственно перед тем, как объект будет окончательно разрушен системой сбора мусора.

> ~имя класса() { *// код деструктора }*

```
class Destruct {
```

```
public int x;
public Destruct(int i) {
```

```
}<br>}
// Вызывается при утилизации объекта
```

```
\simDestruct() {
```
 $x = i$ ;

Console.WriteLine("Деструктуризация" + x);

```
}<br>}
```
}<br>}

// Метод создает объект, который немедленно разрушается public void generator(int i) {

```
Destruct o = new Destruct(i);
```
class DestructDemo { public static void Main() { int count; Destruct ob = new Destruct(0); /\* Теперь сгенерируем большое число объектов. В какой-то момент начнется сбор мусора. Замечание: возможно, для активизации этого процесса придется увеличить количество генерируемых объектов. \*/ for(count=1; count < 100000; count++) ob.generator(count); Console.WriteLine("Готово!\a"); Console.ReadLine();

```
Яз}ік программирования C# - Кислицын Д.И., 2016
```
}

}

Класс может наследовать от другого класса, что означает, что он включает все члены — открытые и закрытые — исходного класса, а также дополнительные определяемые им члены. Исходный класс называется базовым классом, а новый класс — производным классом. Производный класс создается для представления особых возможностей базового класса.

```
61
  // Класс для двумерных объектов,
  class TwoDShape { 
      public double Width; 
      public double Height; 
      public void ShowDim() { 
        Console.WriteLine("Ш и В равны " + Width + " и " + Height);
      }<br>}
  }<br>}
  // Класс Triangle, производный от класса TwoDShape.
  class Triangle : TwoDShape { 
      public string Style; // тип треугольника
      public double Area() { 
        return Width * Height / 2; 
      } 
      // Показать тип треугольника,
      public void ShowStyle() { 
        Console.WriteLine("Треугольник" + Style);
Язык программирования C# - Кислицын Д.И., 2016<br>Ј
                                                                class Shapes { 
                                                                   static void Main() { 
                                                                   Triangle t_1 = new Triangle();
                                                                   t1.Width = 4.0;
                                                                   t1.Height = 4.0;
                                                                   t 1.Style = "равнобедренный";
                                                                   Console.WriteLine("Сведения об объекте t1: ");
                                                                   t1.ShowStyle() ; 
                                                                   t1.ShowDim() ; 
                                                                   Console.WriteLine("Площадь равна" + tl.Area());
                                                                   }<br>}
                                                                 }<br>}
```
### Доступ к членам класса и наследование

Для любого производного класса можно указать только один базовый класс. В С# не предусмотрено наследование нескольких базовых классов в одном производном классе.

Доступ к закрытым членам класса не наследуется.

}<br>}

```
class TwoDShape { 
   double Width; // теперь это закрытая переменная
   double Height; // теперь это закрытая переменная
   public void ShowDim() { 
      Console.WriteLine("Ширина и высота равны " + Width + " и " + Height);
   } 
}<br>}
```

```
62
 class Triangle : TwoDShape { 
     public string Style; // тип треугольника
     // Возвратить площадь треугольника,
     public double Area() { 
        return Width * Height /2; // Ошибка, доступ к закрытому члену класса запрещен
Язык про}раммирования C# - Кислицын Д.И., 2016
```
### Доступ к членам класса и наследование

Ограничение на доступ к частным членам базового класса из производного

класса снимается двумя способами:

- 1) ПРИМЕНЕНИЕ ОТКРЫТЫХ СВОЙСТВ ДЛЯ ДОСТУПА К ЗАКРЫТЫМ ДАННЫМ,
- 2) ИСПОЛЬЗОВАНИЕ ЗАЩИЩЕННЫХ (**protected**) ЧЛЕНОВ КЛАССА.

// Класс для двумерных объектов,

Язык программирования C# - Кислицын Д.И., 2016<br>Ĵ

class TwoDShape {

```
double pri_width; // теперь это закрытая переменная
double pri height; // теперь это закрытая переменная
// Свойства ширины и высоты двумерного объекта,
public double Width { 
  get { return pri_width; }
  set { pri width = value < 0 ? -value : value; }
}<br>}
public double Height { 
  get { return pri_height; } 
  set { pri\_height = value < 0 ? -value : value; }
}<br>}
public void ShowDim() { 
Console.WriteLine("Ширина и высота равны " + Width + " и " + Height);
}<br>}
```

```
class Triangle : TwoDShape { 
    public string Style; // тип треугольника
    public double Area() { 
       return Width * Height / 2; 
     }<br>}
}
```
### Доступ к членам класса и наследование

Ограничение на доступ к частным членам базового класса из производного класса снимается двумя способами:

- 1) применение открытых свойств для доступа к закрытым данным,
- 2) ИСПОЛЬЗОВАНИЕ ЗАЩИЩЕННЫХ (protected) ЧЛЕНОВ КЛАССА.

class В {

}

```
protected int i, j; // члены, закрытые для класса В, но доступные для класса D
public void Set(int a, int b) {
```

```
i = a;i = b;
      }<br>}
      public void Show() { 
            Console.WriteLine (i + " " + j); 
      }<br>}
}<br>}
class D : B {
      int k; // закрытый член
```

```
public void Setk() { 
     k = i * j;}<br>}
public void Showk() { 
     Console.WriteLine(k) ;
```
Язык протраммирования C# - Кислицын Д.И., 2016<br>Ј

```
class ProtectedDemo { 
    static void Main() { 
    D ob = new D();
    ob.Set(2,3); // допустимо
    ob.Show(); // допустимо
    ob.Setk(); // допустимо
    ob.Showk(); // допустимо
    }<br>}
}<br>}
```
### Статический класс

Статический член представляет собой метод или поле, доступ к которым можно получить без ссылки на определенный экземпляр класса. Самым общим статическим методом является Main, который представляет точку входа для всех программ С#.

Примером статического метода является **WriteLine()** в классе Console. При доступе к статическим методам необходимо обратить внимание на отличие в синтаксисе, с левой стороны оператора dot вместо имени экземпляра используется имя класса: Console.WriteLine().

В статическом классе все элементы также статические. Использование СТАТИЧЕСКИХ КЛАССОВ, МЕТОДОВ И ПОЛЕЙ ЦЕЛЕСООбразно в ряде случаев для повышения производительности и эффективности.

Статический класс может использоваться как обычный контейнер для наборов методов, работающих на входных параметрах, и не должен возвращать или устанавливать каких-либо внутренних полей экземпляра. Например, в библиотеке классов платформы .NET Framework статический класс System.Math содержит методы, выполняющие математические операции, без требования сохранять или извлекать данные, уникальные для конкретного экземпляра класса Math.

double dub  $= -3.14$ ;

язык программир**Ge9.DzsQl@nX/Lilifel.ji**ne(Math.Abs(dub));<sub>65</sub>

### Статический класс

Следующий список предоставляет основные характеристики статического класса:

- содержит только статические члены
- создавать его экземпляры нельзя
- он закрыт
- не может содержать конструкторов экземпляров
- его нельзя наследовать

По сути, создания статического класса аналогично созданию класса, содержащего только статические члены и закрытый конструктор. Закрытый конструктор не допускает создания экземпляров класса.

Статические классы не могут содержать конструктор экземпляров, но могут содержать статический конструктор. Нестатический класс также должен определять статический конструктор, если класс содержит СТАТИЧЕСКИЕ ЧЛЕНЫ, ДЛЯ КОТОРЫХ НУЖНА НЕТРИВИАЛЬНАЯ инициализация. Статический конструктор вызывается только один раз, и статический класс остается в памяти на время существования домена приложения, в котором находится программа.

### Статический класс

Статический класс создается по приведенной ниже форме объявления класса, видоизмененной с помощью ключевого слова static

*static class имя класса { // ...* 

В таком классе все члены должны быть объявлены как static.

Статические классы применяются главным образом в двух случаях:

- 1) при создании метода расширения, которые связаны в основном с языком LINQ
- 2) для хранения совокупности связанных друг с другом статических методов. Именно это его применение и рассматривается ниже

```
Пример статического класса, содержащего два
   метода, преобразующих температуру по Цельсию
          в температуру по Фаренгейту и наоборот
       public static class TemperatureConverter
          public static double CelsiusToFahrenheit(string temperatureCelsius)
              // Convert argument to double for calculations.
              double celsius = Double.Parse(temperatureCelsius);
              // Convert Celsius to Fahrenheit.
              double fahrenheit = (celsius * 9 / 5) + 32;return fahrenheit;
          public static double FahrenheitToCelsius(string temperatureFahrenheit)
              // Convert argument to double for calculations.
              double fahrenheit = Double.Parse(temperatureFahrenheit);
              // Convert Fahrenheit to Celsius.
              double celsius = (fahrenheit - 32) * 5 / 9;return celsius;
Язык программирования С# - Кислицын Д.И., 2016
                                       68
```

```
class TestTemperatureConverter
          \{static void Main()
              ſ
                  Console.WriteLine("Please select the convertor direction");
                  Console.WriteLine("1. From Celsius to Fahrenheit.");
                  Console.WriteLine("2. From Fahrenheit to Celsius.");
                  Console.Write(":");
                  string selection = Console.ReadLine();
                  double F, C = 0;
                  switch (selection)
                      case "1":Console.Write("Please enter the Celsius temperature: ");
                          F = TemperatureConverter.CelsiusToFahrenheit(Console.ReadLine());
                          Console.WriteLine("Temperature in Fahrenheit: {0:F2}", F);
                          break:
                      case "2":Console.Write("Please enter the Fahrenheit temperature: ");
                          C = TemperatureConverter.FahrenheitToCelsius(Console.ReadLine());
                          Console.WriteLine("Temperature in Celsius: {0:F2}", C);
                          break;
                      default:
                          Console.WriteLine("Please select a convertor.");
                          break;
                  ł
                  // Keep the console window open in debug mode.
                  Console.WriteLine("Press any key to exit.");
                  Console.ReadKey();
Язык программирования С# - Кислицын Д.И., 2016
                                                    69
```
### Статические методы

Для объявления статических методов класса используется ключевое слово static перед возвращаемым типом члена.

Статические члены инициализируются перед первым доступом к статическому члену и перед вызовом статического конструктора, если он имеется. Для доступа к члену статического класса следует использовать имя класса, а не имя переменной, указывая расположение члена.

Если класс содержит статические поля, должен быть<br>едоставлен статический конструктор, который предоставлен статический конструктор, инициализирует эти поля при загрузке класса.

```
public class Automobile
ſ
    public static int NumberOfWheels = 4;
    public static int SizeOfGasTank
        get
            return 15;
    public static void Drive() { }
    public static event EventType RunOutOfGas;
    // Other non-static fields and properties...
}
```
### Automobile.Drive();  $int i = Automatic. NumberOfWherels;$

Язык программирования С# - Кислицын Д.И., 2016

## Обработка ошибок и исключений

**Try ǹ Catch**

```
try {
// Блок кода, подлежащий проверке на наличие ошибок.
}<br>}
catch (ExcepTypel exOb) {
// Обработчик для исключения типа ExcepTypel.
}<br>}
catch (ExcepType2 exOb) {
// Обработчик для исключения типа ExcepType2.
}<br>}
finally {
// Блок кода, подлежащий выполнению независимо от ошибки
}<br>}
```
72 ЕхсерТуре — это тип сгенерированного Язык программирования С# - Кислицын Д.И., 2016<br>ИСКЛЮЧЕНИЯ
# Обработка ошибок и исключений

### **Пример**

```
class ExcDemo {
  public static void Main() {
  int [ ] numer = { 4, 8, 16, 32, 64, 128 };
  int [] denom = { 2, 0, 4, 4, 0, 8 };
  for(int i=0; i < numer.Length; i++) {
    try {
    Console.WriteLine(numer[i] + " / " + denom[i] + " равно " + numer[i]/denom[i]);
 }
    catch (DivideByZeroException) {
    // Перехватываем исключение.
    Console.WriteLine("Делить на нуль нельзя!");
 }
 }
 }
}<br>}
                                                           Результаты:
                                                           4 / 2 равно 2
                                                           Делить на нуль нельзя!
                                                           16/4 равно 4
                                                           3 2 / 4 равно 8
                                                           Делить на нуль нельзя!
                                                           128 / 8 равно 16
```
## Обработка ошибок и исключений

### **Наиболее употребительные исключения**

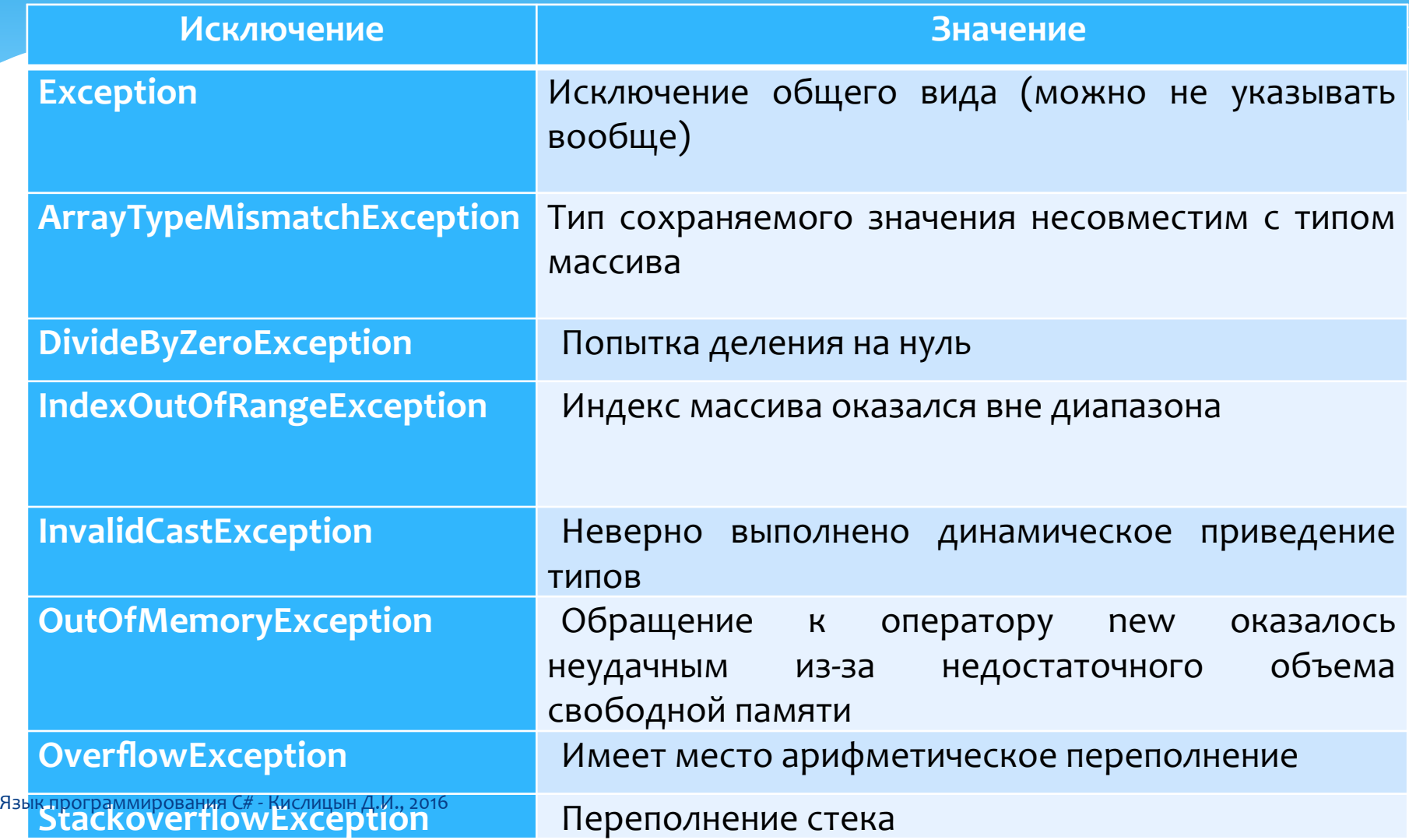

# Обработка ошибок и исключений

### Генерирование исключения вручную

```
class ThrowDemo {
  public static void Main() {
  try {
   Console.WriteLine("До генерирования исключения.");
    throw new DivideByZeroException();
 }
   catch (DivideByZeroException) {
  // Перехватываем исключение.
   Console.WriteLine("Исключение перехвачено.");
 }
Console.WriteLine("После try/catch-блока.");
 }
}<br>}
```

```
Обработка ошибок и исключений
                                     76
    class ProgramThrow
  {<br>}
  static void DoWork(int x)
   {
  if (x > 5)\{throw new System.ArgumentOutOfRangeException("X is too large");
   }
   }
      Изменение стандартных сообщений для исключений
                              static void Main()
                               {
                              try
                              \{DoWork(10);
                               }
                              catch (System.ArgumentOutOfRangeException ex)
                              \{System.Console.WriteLine(ex.Message);
                              }<br>}
                               }
                              }<br>}
Язык программирования С# - Кислицын Д.И., 2016
```
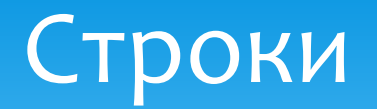

Строка С# представляет собой группу одного или нескольких знаков, объявленных с помощью ключевого слова string, которое является ускоренным методом языка C# для класса System.String.

*string s1 = "The string ";*

Строковые объекты являются неизменяемыми: после создания <u>их нельзя изменить. Методы, работающие со строками, </u> возвращают новые строковые объекты.

Все встроенные типы данных С# предоставляют метод ToString(), преобразующий значение в строку. Этот метод может быть использован для преобразования числовых значений в строки.

> *int year = 1999; string msg = "Eve was born in " + year.ToString(); System.Console.WriteLine(msg);*

Язык программирования С# - Кислицын Д.И., 2016

## Строки Работа со строками

Доступ к отдельным знакам

К отдельным знакам, содержащимся в строке, можно получить доступ с помощью таких методов как Substring(), Replace(), IndexOf().

```
string s3 = "Visual C# Express";
System.Console.WriteLine(s3.Substring(7, 2));
// Output: "C#"
```
System.Console.WriteLine(s3.**Replace**("C#", "Basic")); // Output: "Visual Basic Express"

```
// Index values are zero-based
int index = s3.IndexOf("C");
// index = 7
```
## Строки Работа со строками

Смена регистра

Чтобы изменить регистр букв в строке (сделать их заглавными ǹǼǹ ȂȃȁǿȈǾȌǽǹ) ȂǼǶǵȄǶȃ ǹȂȀǿǼȍǸǿdzDZȃȍ **ToUpper()** ǹǼǹ **ToLower()**

*string s6 = "Battle of Hastings, 1066";*

*System.Console.WriteLine(s6.ToUpper()); // outputs "BATTLE OF HASTINGS 1066"*

*System.Console.WriteLine(s6.ToLower()); // outputs* "battle of hastings 1066"

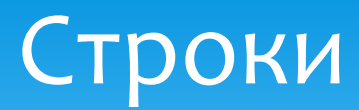

### Наиболее часто используемые методы обработки строк

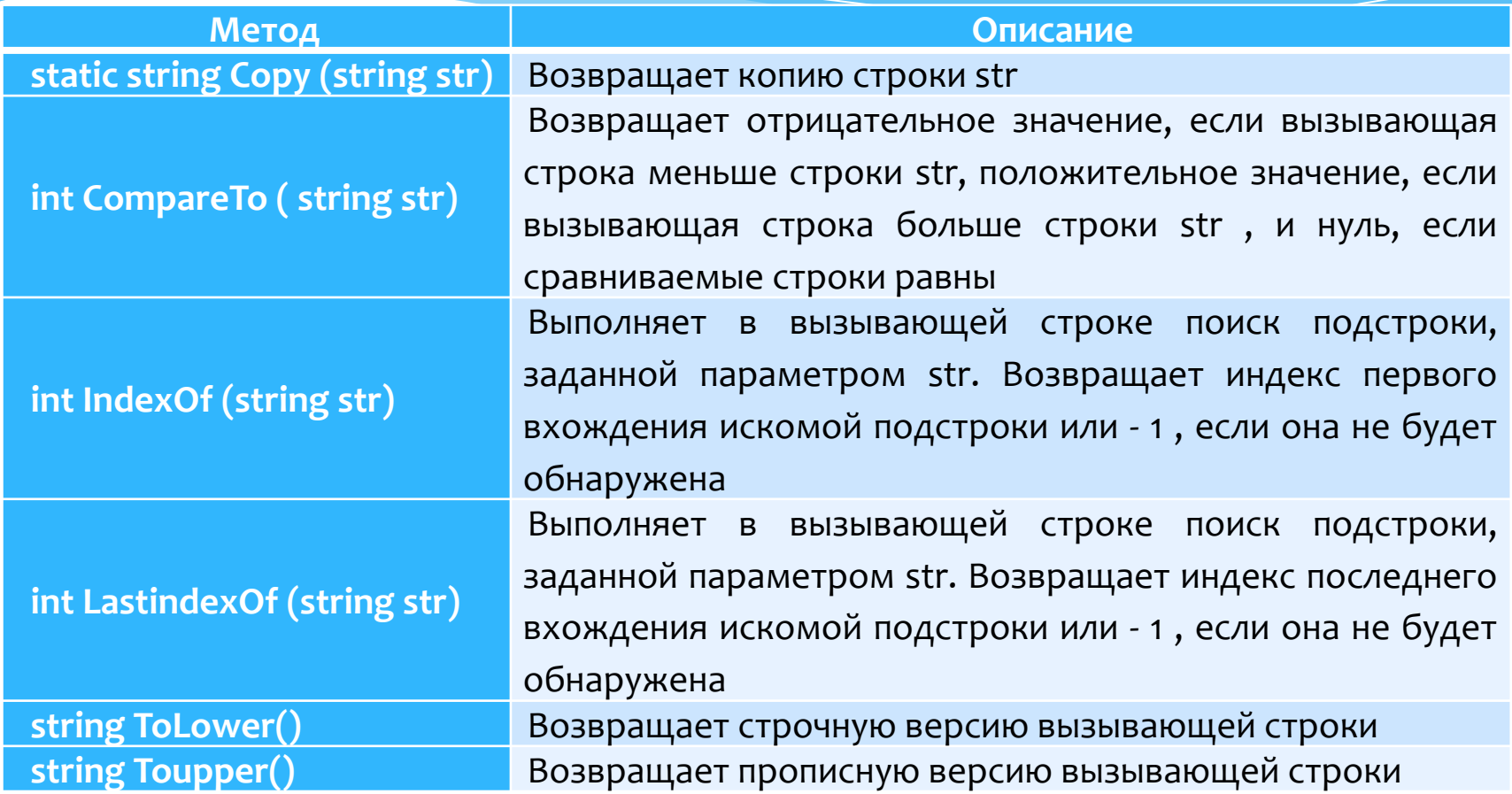

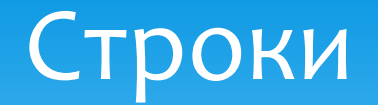

В целях повышения производительности большие объемы работы по объединению строк или другие операции следует выполнять в классе StringBuilder. Класс StringBuilder также позволяет заново присваивать отдельные знаки, что не поддерживается встроенным строковым типом данных.

В следующем примере создается объект StringBuilder и его содержимое последовательно добавляется с помощью метода **Append().** 

```
class TestStringBuilder {
  static void Main(){
    System.Text.StringBuilder sb = new System.Text.StringBuilder();
  for (int i = 0; i < 10; i++)
\{ sb.Append(i.ToString());
     }
    System.Console.WriteLine(sb); // displays 0123456789
    sb[0] = sb[9]; system.Console.WriteLine(sb); // displays 9123456789
 }
```
Язык программирования С# - Кислицын Д.И., 2016

## Массивы

Массивы являются коллекциями объектов одного типа. Поскольку длина массивов практически не ограничена, они могут использоваться для хранения тысяч или даже миллионов объектов, но размер массива должен быть указан при его создании. Каждый ЭЛЕМЕНТ МАССИВА ДОСТУПЕН ПО ЧИСЛОВОМУ ИНДЕКСУ, УКАЗЫВАЮЩЕМУ позицию или ячейку, в которой объект хранится в массиве. Массивы МОГУТ ХРАНИТЬ ССЫЛОЧНЫЕ ТИПЫ И ТИПЫ ЗНАЧЕНИЙ.

## Одномерные массивы

Одномерный массив объектов объявляется следующим образом:

type[] arrayName;

Элементы в массиве могут инициализироваться при объявлении:

 $int[]$  array = new int[5];

Значение по умолчанию числовых элементов массива задано равным нулю, а элементы ссылок имеют значение null, но значения можно инициализировать при создании массива следующим образом:

$$
int[] array1 = new int[] { 1, 3, 5, 7, 9 };
$$

ИЛИ

$$
int[] array2 = {1, 3, 5, 7, 9};
$$

Индексация массивов начинается с нуля, поэтому номер первого элемента массива равен о.

string[] days = {"Sun", "Mon", "Tue", "Wed", "Thr", "Fri", "Sat"}; Язык програминдрования С#СКУСИЧНЫЦА.WPIteLine(days[0]); // Outputs "Sun"

## Многомерные массивы

Концептуально, многомерный массив с двумя измерениями напоминает сетку. Многомерный массив с тремя измерениями напоминает куб.

тип $[, \ldots, ]$ имя массива = new тип $[$ размер1, размер2,  $\ldots$ размеры];

```
int[,] multidim = new int[4, 10, 3];
```

```
TИП,] ИМЯ МАССИВА = {
{val, val, val, ..., val}, 
{val, val, val, ..., val}, 
{val, val, val, ..., val} 
};
```
int[,] sqrs = { { 1, 1 }, { 2, 4 }, {3, 9 }, { 4, 16 }, { 5, 25 }, { 6, 36 }, { 7, 49 }, { 8, 64 }, { 9, 81 }, { 10, 100 } }; 10 Ȃȃȁǿǻ Ȁǿ 2 ȂȃǿǼDzȇDZ

## Многомерные массивы

#### **Пример**

```
// declare multidimension array (two dimensions)
int[,] array2D = new int[2,3];
```

```
// declare and initialize multidimension array
int[,] array2D2 = { {1, 2, 3}, {4, 5, 6} };
```

```
// write elements in a multidimensional array
for (int i=0; i < 2; i + 1)
{<br>}
for (int j=0; j < 3; j++) {
   array2D[i,j] = (i + 1) * (j + 1); }
}<br>}
```

```
// read elements in a multidimensional array
         for (int i=0; i < 2; i + 1)
          {
          for (int j=0; j < 3; j++) {
              System.Console.Write(array2D[i,j]);
           }
           System.Console.WriteLine();
Язык программирования С# - Кислицын Д.И., 2016
```
## Массивы массивов (ступенчатые массивы)

Представляет собой одномерный массив, в котором каждый элемент является массивом. Элементы массива не обязаны иметь одинаковый размер и тип. Объявить массив массивов можно следующим образом:

тип $[]$ [] имя\_массива = new тип [размер] [];

```
int[][] jagged = new int[3][];
jagger[4];
jagged[1] = new int[3];jagged[2] = new int[5];
```
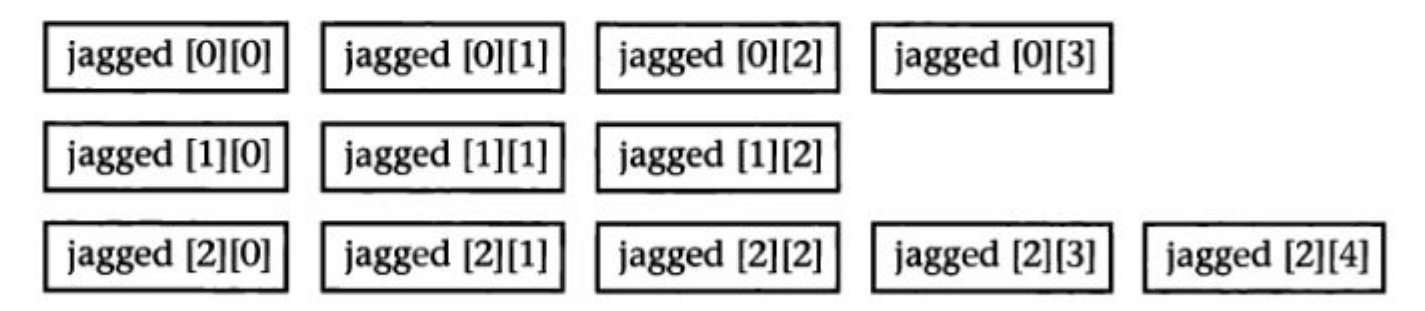

 $j$ agged $[2]$ [1] = 10;

Язык программирования С# - Кислицын Д.И., 2016

### Массивы

Способы инициализации нескольких видов массивов: одномерного, МНОГОМЕРНОГО И МАССИВА МАССИВОВ

// Single-dimensional array (numbers)  $int[$ ] n1 = new int[4]  $\{2, 4, 6, 8\}$ ;  $int[]$  n2 = new int $[]$  {2, 4, 6, 8};  $int[$ ] n3 = {2, 4, 6, 8};

// Single-dimensional array (strings). string $[]$  s1 = new string $[]$  $[]$ <sup> $[]$ </sup> $[]$ ohn", "Paul", "Mary"}; string $[]$  s2 = new string $[]$  {"John", "Paul", "Mary"}; string[] s3 = {"John", "Paul", "Mary"};

```
// Multidimensional array
int[,] n4 = new int[3, 2] { {1, 2}, {3, 4}, {5, 6} };
int[,] n5 = new int[,] { \{1, 2\}, \{3, 4\}, \{5, 6\}};
int[,] n6 = { {1, 2}, {3, 4}, {5, 6} };
```

```
// Jagged array
    int[][] n7 = new int[2][] { new int[] {2,4,6}, new int[] {1,3,5,7,9} };
    int[\]] n8 = new int[\]] { new int[\] {2,4,6}, new int[\] {1,3,5,7,9} };
языкрегры про таки так нем и таки таки таки таки на таки на таки на таки на таки на таки на таки на таки на та<br>В таки таки для нем таки на таки на таки на таки на таки для нем таки на таки на таки на таки на таки на таки
```
### Массивы объектов

Создание массива объектов в отличие от создания массива простых типов данных, например целочисленных, происходит в два этапа. Сначала необходимо объявить массив, а затем создать объекты для хранения в нем. В этом примере создается класс, определяющий аудио компакт-диск. Затем создается массив для хранения 20 аудио компакт-дисков.

```
class CD {
```

```
private string album;
         private string artist;
         public string Album
          \{get {return album;}
                  set \{album = value;\} }
         public string Artist
          \{get {return artist;}
                  set \{artist = value;\} }
Язык программирования C# - Кислицын Д.И., 2016<br>Язык программирования C# - Кислицын Д.И., 2016
```

```
class Program {
    static void Main(string[] args) {
        CD[] cdLibrary = new CD[20];
        for (int i=0; i < 20; i + +)
         {
           cdLibrary[i] = new CD();
         }
        cdLibrary[0].Album = "See";
        cdLibrary[o].Artist = "The Sharp";
    }<br>}
```
}<br>}

### Перечисления

Тип данных **enum** позволяет объявить набор имен или других значений литералов, определяющих все возможные значения, которые могут быть назначены переменной.

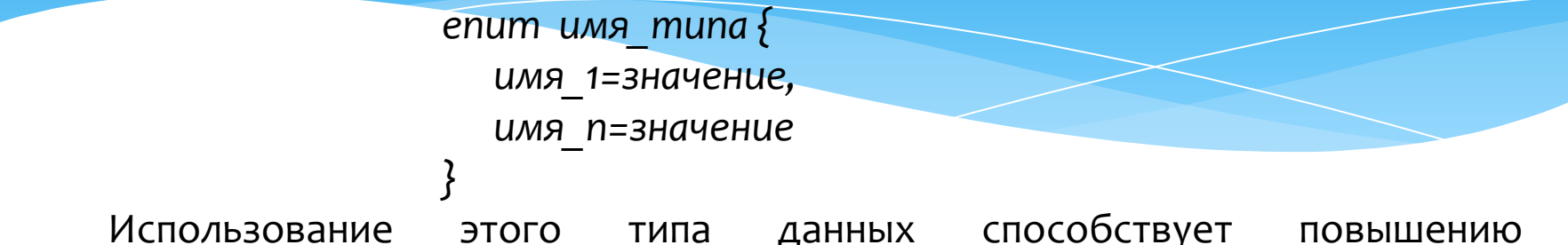

удобочитаемости кода, кроме того, снижается вероятность назначения переменной недопустимого или неожиданного значения.

```
Public enum DayOfWeek
    {<br>}
      Sunday = o,
      Monday = 1,
      Tuesday = 2,
       Wednesday = 3, 
      Thursday = 4,
      Friday = 5,Saturday = 6Язык программирования C# - Кислицын Д.И., 2016<br>プ
```

```
class Program {
  static void Main() {
      DayOfWeek day = DayOfWeek.Monday;
      int i = (int) DayOfWeek.Monday;
```
System.Console.WriteLine(day); // Monday System.Console.WriteLine(i); // 1

}<br>}

}<br>}

**Коллекция** представляет собой совокупность объектов. Коллекции упрощают решение многих задач программирования благодаря тому, что предлагают готовые решения для создания целого ряда типичных, но порой трудоемких для разработки структур данных. Так, в среду .NET Framework встроены коллекции, предназначенные для поддержки динамических массивов, связных списков, стеков, очередей и хеш-таблиц.

Главное преимущество коллекций: они стандартизируют обработку групп объектов в программе.

Все коллекции разработаны на основе набора четко определенных интерфейсов. В среде .NET Framework поддерживаются пять типов коллекций:

- 1) необобщенные,
- 2) специальные,
- 3) с поразрядной организацией,
- 4) обобщенные,
- 5) параллельные.

В пространстве имен System.Collections.ObjectModel находится также ряд классов, поддерживающих создание пользователями собственных обобщенных коллекций.

#### Необобщенные коллекции

Реализуют ряд основных структур данных, включая динамический массив, стек, очередь, а также словари, в которых можно хранить пары "ключ-значение". Необобщенные коллекции оперируют данными типа object. Таким образом, необобщенные коллекции могут служить для хранения данных любого типа, причем в одной коллекции допускается наличие разнотипных данных. Очевидно, что такие коллекции не типизированы, поскольку в них хранятся ссылки на данные типа object. Классы и интерфейсы необобщенных коллекций находятся в пространстве имен System.Collections.

#### Специальные коллекции

Оперируют данными конкретного типа или же делают это каким-то особым образом. Например, имеются специальные коллекции для символьных строк. Специальные коллекции объявляются в пространстве имен System.Collections.Specialized.

#### Поразрядная коллекция

Коллекция типа BitArray поддерживает поразрядные операции, т.е. операции над отдельными двоичными разрядами (например, И, ИЛИ, исключающее ИЛИ) и существенно отличается своими возможностями от остальных типов коллекций. Коллекция типа BitArray объявляется в пространстве имен System.Collections.

#### Обобщенные коллекции

Обеспечивают обобщенную реализацию нескольких стандартных структур данных, включая связные списки, стеки, очереди и словари. Такие коллекции являются типизированными в силу их обобщенного характера. Это означает, что в обобщенной коллекции могут храниться только такие элементы данных, которые совместимы по типу с данной коллекцией. Благодаря этому исключается случайное несовпадение типов. Обобщенные коллекции объявляются в пространстве имен System.Collections.Generic.

#### Параллельные коллекции

Поддерживают многопоточный доступ к коллекции. Это обобщенные коллекции, определенные в пространстве имен System.Collections.Concurrent.

Основополагающим для всех коллекций является понятие перечислителя. С перечислителем непосредственно связано другое средство, называемое итератором. Это средство упрощает процесс создания классов коллекций, например специальных, поочередное обращение к которым организуется в цикле foreach.

**ArrayList** – относится к необобщённым коллекциям и определяет динамический массив, т.е. такой массив, который может при необходимости увеличивать и уменьшать свой размер

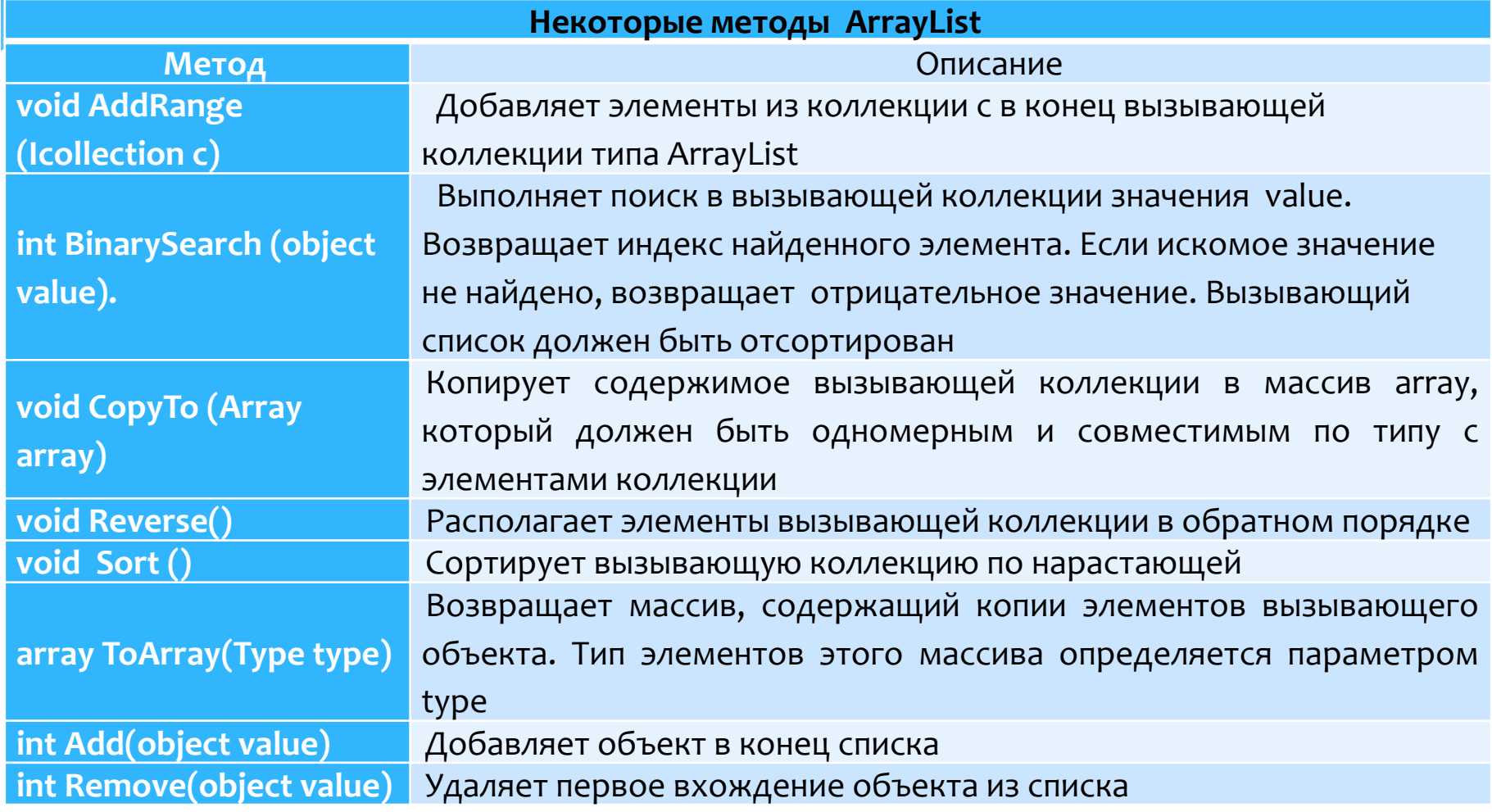

Язык программирования С# - Кислицын Д.И., 2016 **ФАД** 

Пример 1 использования коллекции ArrayList (создание, добавление, удаление, вывод)

using System; using System.Collections;

```
class ArrayListDemo {
  static void Main() {
    // Создать коллекцию в виде динамического массива.
    ArrayList al = new ArrayList();
```
Console. WriteLine ("Исходное количество элементов: " + al. Count);

Console.WriteLine();

```
Console.WriteLine("Добавить 6 элементов");
// Добавить элементы в динамический массив.
al. Add('C');al. Add('A');al. Add('E');
```

```
al. Add('B');
```
- $al. Add('D');$
- $al. Add('F');$

Исходное количество элементов: 0

Добавить 6 элементов Количество элементов: 6

Console.WriteLine("Количество элементов: " + al.Count);

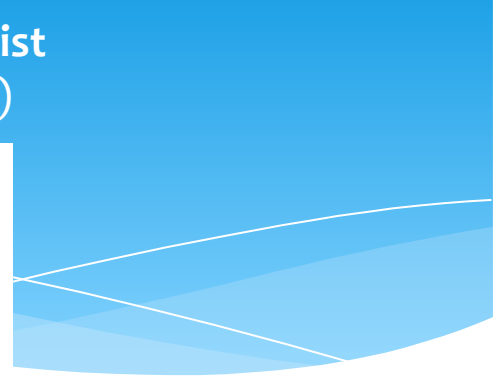

Пример 1 использования коллекции ArrayList (создание, добавление, удаление, вывод)

```
// Отобразить содержимое динамического массива,
// используя индексирование массива.
Console.Write("Текущее содержимое: ");
for (int i=0; i < al.Count; i++)Console. Write (al[i] + " "Console.WriteLine("\n");
```

```
Console.WriteLine("Удалить 2 элемента");
// Удалить элементы из динамического массива.
al.Remove('F');al.Remove('A');
```
Текущее содержимое: САЕВ D F

Удалить 2 элемента Количество элементов: 4 Содержимое: СЕВ D

```
Console.WriteLine("Количество элементов: " + al.Count);
```
// Отобразить содержимое динамического массива, используя цикл foreach. Console.Write("Содержимое: "); foreach (char c in al) Console. Write  $(c + " " )$ ; Console.WriteLine("\n");

Пример 1 использования коллекции ArrayList (создание, добавление, удаление, вывод)

```
Console.WriteLine("Добавить еще 20 элементов");
    // Добавить количество элементов, достаточное для
    // принудительного расширения массива.
    for (int i=0; i < 20; i++)
      al.Add((char)('a' + i));
    Console. WriteLine ("Текущая емкость: " + al. Capacity); // Capacity кратно 8
    Console.WriteLine("Количество элементов после добавления 20 новых: " +
                       al.Count);Console.Write("Содержимое: ");
    foreach (char c in al)
      Console. Write (c + " "Console.WriteLine("\n");
   // Изменить содержимое динамического массива,
   // используя индексирование массива.
   Console. WriteLine ("Изменить три первых элемента");
   al[0] = 'X';al[1] = 'Y';Добавить еще 20 элементов
   al[2] = 'Z';Текущая емкость: 32
   Console.Write ("Содержимое: "); Количество элементов после добавления 20 новых: 24
   foreach (char c in al)
                                    Содержимое: СЕВ D a b c d e f g h i j k l m n o p q r s t
     Console. Write (c + " "Console.WriteLine();
                                    Изменить три первых элемента
Язык программирования C#-Кислицын Д.И., 2016 | СОДержимое: X Y Z D a b c d e f g h i j k l m n o p q r s t
```
#### Пример 2 использования коллекции ArrayList

(сортировка, поиск)

```
class SortSearchDemo {
 static void Main () {
    // Создать коллекцию в виде динамического массива.
   ArrayList al = new ArrayList();
    // Добавить элементы в динамический массив.
    al. Add (55);
    al. Add(43);al. Add (-4);al.Add(88);
    al. Add(3);al. Add(19);
   Console.Write("Исходное содержимое: ");
    foreach(int i in al)
                                                     Исходное содержимое: 55 43 -4 88 3 19
     Console. Write (i + " "Console. WriteLine ("\n");
   // Отсортировать динамический массив.
   al.Sort();
   // Отобразить содержимое динамического массива, используя цикл foreach
   Console.Write("Содержимое после сортировки: ");
   foreach(int i in al)
                                            Содержимое после сортировки: -4 3 19 43 55 88
     Console. Write(i + " "Console.WriteLine("\n");
   Console.WriteLine("Индекс элемента 43: " +
                                                                    Индекс элемента 43: 3
   al.BinarySearch(43));
```
Вали стать стать стать стать стать стать стать стать стать стать стать стать стать стать стать стать стать ста

Пример 3 использования коллекции ArrayList (получение массива из коллекции)

```
class ArrayListToArray {
 static void Main () {
    ArrayList al = new ArrayList();
    al. Add(1);
    al. Add(2);
    al. Add(3);al. Add(4):
    Console.Write("Содержимое: ");
    foreach(int i in al)
      Console. Write (i + " "Console.WriteLine();
    // Получить массив.
    int[] ia = (int[]) al. ToArray (typeof(int));
    int sum = 0;
    // Просуммировать элементы массива.
    for(int i=0; i<ia.length; i++)sum += ia[i];
    Console.WriteLine("Сумма равна: " + sum);
```
Содержимое: 1 2 3 4

Сумма равна: 10

#### List<T> - представляет простейший список однотипных объектов

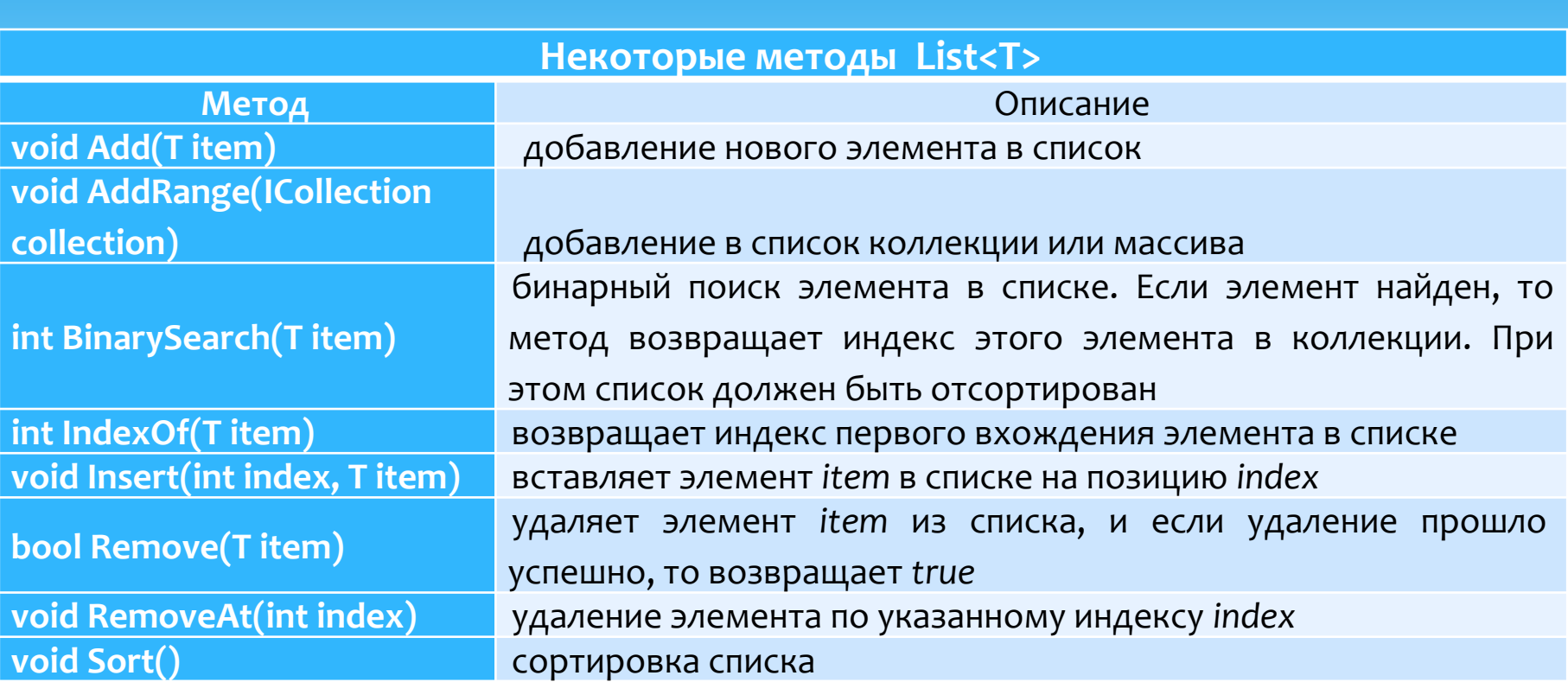

#### List<T> - представляет простейший список однотипных объектов

```
using System;
using System.Collections.Generic;
namespace Collections
{
 class Program
     {
         static void Main()
\overline{\mathcal{L}}List<int> num = new List<int>() { 1, 2, 3, 45 };
          num.Add(10); // добавление элемента '10': 1, 2, 3, 45, 10
          num.AddRange(new int[] { 7, 8, 9 }); // 1, 2, 3, 45, 10, 7, 8, 9
          num.Insert(0, 77); // вставляем на первое место в списке число 77: 77, 1, 2, 3, 45, 10, 7, 8, 9
          num.RemoveAt(1); // удаляем второй элемент: 77, 2, 3, 45, 10, 7, 8, 9
          foreach (int i in num)
\{ Console.WriteLine(i); // вывод в консоль: 77, 2, 3, 45, 10, 7, 8, 9
 }
          Console.ReadLine();
 }
     }
  }
```
#### List<T> - представляет простейший список однотипных объектов

```
using System;
using System.Collections.Generic;
```

```
namespace Collections
{
    class Person
      \mathcal{L} public string Name { get; set; }
 }
class Program
\{ \cdot \cdot \cdot \cdot \cdot \cdot \cdot \cdot \cdot \cdot \cdot \cdot \cdot \cdot \cdot \cdot \cdot \cdot \cdot \cdot \cdot \cdot \cdot \cdot \cdot \cdot \cdot \cdot \cdot \cdot \cdot \cdot \cdot \cdot \cdot \cdot 
             static void Main()
\overline{\mathcal{L}} List<Person> people = new List<Person>(3);
                    people.Add(new Person() { Name = "Том" });
                    people.Add(new Person() { Name = "Билл" });
                    foreach (Person p in people)
\{ Console.WriteLine(p.Name);
 }
                    Console.ReadLine();
 }
 }
```

```
ЯǸȌǻ ȀȁǿǴȁDZǽǽǹȁǿdzDZǾǹȐ C# - КǹȂǼǹȇȌǾ Д.И., 2016 101
 }
```
### Структуры

Структура в С# аналогична классу, однако в структурах отсутствуют некоторые возможности, например наследование. Кроме того, поскольку структура является типом значения, ее можно создать быстрее, чем класс. При наличии непрерывного цикла, где создается большое количество новых СТРУКТУР ДАННЫХ, ВМЕСТО КЛАССА РЕКОМЕНДУЕТСЯ ИСПОЛЬЗОВАТЬ СТРУКТУРУ. Структуры используются для инкапсуляции групп полей данных. Структуры являются Типами Значений, а классы — Ссылочными Типами.

В отличие от классов, структуры можно создавать без использования ǿȀǶȁDZȃǿȁDZ *new*. СȃȁȄǻȃȄȁDZ ǿȀȁǶǵǶǼȐǶȃȂȐ Ȃ ȀǿǽǿȊȍȏ ǻǼȏȈǶdzǿǴǿ ȂǼǿdzDZ **struct**

```
Структуры
                                                103
                                           Пример
  public struct CoOrds
  {<br>}
     public int x, y;
     public CoOrds(int p1, int p2)
   {
      X = p1;
      y = p2; }
  }<br>}
                            class TestCoOrds
                             {<br>}
                                static void Main()
                              {
                                 CoOrds coords1 = new CoOrds();
                                 CoOrds coords2 = new CoOrds(10, 10);
                                 CoOrds coord3;
                                 coord3.x=20;
                                 coord3.y=20;
                                 Console.WriteLine("x = \{0\}, y = \{1\}", coords1.x, coords1.y);
                                 Console.WriteLine("x = \{o\}, y = \{1\}", coords2.x, coords2.y);
                                 Console.WriteLine("x = \{o\}, y = \{1\}", coords3.x, coords3.y);
                                }<br>}
Язык программирования C# - Кислицын Д.И., ३016<br>【
                                                                      /* Output:
                                                                      CoOrds 1: x = 0, y = 0CoOrds 2: x = 10, y = 10CoOrds32: x = 20, y = 20*/
```
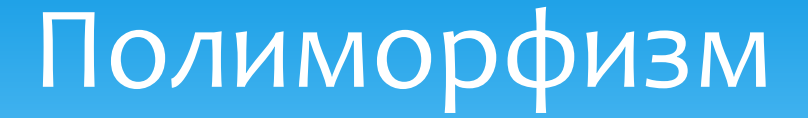

Полиморфизмом называют возможность производного класса изменять или переопределять методы, которые он наследует от базового класса. Эта функция используется, если в методе, который имеет отличия либо не определен в базовом классе, нужно выполнить какие-то особые действия.

# Перегрузка методов

В С# допускается совместное использование одного и того же имени двумя или более методами одного и того же класса, при условии, что их параметры объявляются по-разному. В этом случае говорят, что методы перегружаются, а сам процесс называется перегрузкой методов. Перегрузка методов относится к одному из способов реализации полиморфизма в С#. Методы должны также ОТЛИЧАТЬСЯ ТИПАМИ ИЛИ ЧИСЛОМ СВОИХ ПАРАМЕТРОВ.

```
class Overload { 
  public void OvlDemo() { 
  Console.WriteLine("Без параметров");
 } 
public void OvlDemo(int a) { 
  Console.WriteLine("Один параметр: " + а);
 } 
public void OvlDemo(int a, int b) { 
  Console.WriteLine("Два параметра: " + а + " " + b);
 } 
public double OvlDemo(int d, int c) { 
   return d + c; 
 }
```
class OverloadDemo { static void Main() { Overload ob = new Overload(); ob.OvlDemo() ; ob.OvlDemo(2); resI =  $ob. OvlDemo(4, 6);$  resD = ob.OvlDemo(1.1, 2.32); }

}<br>}

# Необязательные аргументы

В версии С# 4.0 внедрено новое средство, повышающее удобство указания аргументов при вызове метода. Это средство называется необязательными аргументами и позволяет определить используемое по умолчанию значение для параметра метода. Данное значение будет использоваться по умолчанию в том случае, если для параметра не указан соответствующий аргумент при вызове метода.

void OptArgMeth(int alpha, int beta=10, int gamma = 20) { //beta и gamma являются необязательными аргументами }<br>}

// Передать все аргументы явным образом. OptArgMeth(1, 2, 3); // Сделать аргумент gamma необязательным. OptArgMeth(1, 2); // Сделать оба аргумента beta и gamma необязательными.

OptArgMeth(1);<br>Язык программирования C# - Кислицын Д.И., 2016

## Именованные аргументы

Именованные аргументы были внедрены в версии С# 4.0. Именованный аргумент позволяет указать имя того параметра, которому присваивается его значение. И в этом случае порядок следования аргументов уже не имеет никакого значения. Для указания аргумента по имени служит следующая форма синтаксиса.

#### *ǹǽȐ\_ȀDZȁDZǽǶȃȁDZ : ǸǾDZȈǶǾǹǶ*

```
// Выяснить, делится ли одно значение
нацело на другое,
  static bool IsFactor(int val, int divisor) { 
  if((val % divisor) == o) return true;
    return false; 
  }
```
static void Main() { if(IsFactor (10, 2)) Console.WriteLine ("2 - множитель 10"); if(IsFactor(val: 10, divisor: 2)) Console.WriteLine("2 - множитель 10"); if(IsFactor(divisor: 2, val: 10)) Console.WriteLine("2 - множитель 10"); if(IsFactor(10, divisor: 2)) Console.WriteLine ("2 - множитель 10");

# Применение оператора пеw к переменным типа значении

В С# переменная типа значения содержит собственное значение. Во время компиляции программы компилятор автоматически выделяет память для хранения этого значения. Следовательно, нет необходимости использовать оператор *new* для явного выделения памяти. И напротив, в переменных ССЫЛОЧНОГО ТИПА ХРАНИТСЯ ССЫЛКА НА Объект, а память для хранения этого объекта выделяется динамически, т.е. во время выполнения программы. Тем не менее вполне допустимо использовать оператор new и с типами значений.

 $int i = new int ()$ ;

В этом случае вызывается конструктор по умолчанию для типа int, который инициализирует переменную *і* нулем. Без оператора new переменная і осталась бы неинициализированной, и попытка использовать ее, например, в методе WriteLine() без явного присвоения ей конкретного значения привела бы к ошибке.
# Передача объектов методам

109

```
class MyClass {
     int alpha, beta;
     public MyClass(int i, int j) {
     alpha = i;
     beta = i;
    }
   public bool sameAs(MyClass ob) {
    if((ob.alpha == alpha) & (ob,beta == beta)) return true;
      else 
       return false;
    }
   public void copy(MyClass ob) {
      alpha = ob.alpha;
      beta = ob.beta;
    }
     public void show() {
      Console.WriteLine("alpha: {0}, beta: {1}", 
   alpha, beta);
}<br>Язык программирования C# - Кислицын Д.И., 2016
```
}<br>}

class PassOb { public static void Main() { MyClass ob1 = new MyClass $(4, 5)$ ; MyClass  $ob2$  = new MyClass(6, 7); **ob1.show(); ob2.show();** if(**ob1.sameAs(ob2)**) Console.WriteLine("ob1 и ob2 одинаковы"); else Console.WriteLine("ob1 и ob2 разные"); **ob1.copy(ǿb2); ob1.show();** if(**ob1.sameAs(ob2**)) Console.WriteLine("ob1 и ob2 одинаковы"); else Console.WriteLine("ob1 и ob2 разные"); } }<br>}

Передача аргументов по значению и по ссылке Передача аргументов по значению (call-by-value)

В этом случае значение аргумента копируется в формальный параметр метода. Следовательно, изменения, внесенные в параметр метода, не влияют на аргумент, используемый при вызове.

```
class Test {
// Этот метод не оказывает
влияния на аргументы,
используемые в его вызове
  public void noChange(int i, int j) 
{<br>}
  i = i + j;j = -j; }
}<br>}
                                        class CallByValue {
                                          public static void Main() {
                                          Test ob = new Test();
                                          int a = 15, b = 20;
                                          Console.WriteLine("a u b \Deltao: " + a + " " + b);
                                           ob.noChange(a, b ) ;
                                          Console.WriteLine("a \nu b после: " + a + " " + b);
                                         }
                                        }<br>}
                            Результаты выполнения этой программы выглядят так:
                                a u b ao: 15 20
                                а и b после: 15 20
```
Передача аргументов по значению и по ссылке Передача аргументов по ссылке (call-by-reference)

Здесь для получения доступа к реальному аргументу, заданному при вызове, используется ссылка на аргумент. Это значит, что изменения, внесенные в параметр, окажут воздействие на аргумент, использованный при вызове метода

```
class Test {
  public int a, b;
  public Test(int i, int j) {
  a = i;
  b = i;
 }
public void change(Test ob) {
  ob.a = ob.a + ob.b;ob.b = -ob.b; }
}<br>}
```
Язык программирования С# - Кислицын Д.И., 2016 **Ob.a и ob:b после: 35 -20** class CallByRef { public static void Main() { Test ob = new Test( $15, 20$ ); Console.WriteLine("ob.a  $\mu$  ob.b  $\mu$ o:"+ ob.a + " " + ob.b); ob.change(ob); Console.WriteLine("ob.a и ob.b после:" +ob.a + "  $" + ob.b$ : } }<br>} Результаты выполнения этой программы выглядят так: ob.a и ob.b до: 15 20

### Использование ref- и out-параметров

Используя ключевые слова **ref** и **out**, можно передать значение любого нессылочного типа по ссылке. Тем самым мы позволим методу изменить аргумент, используемый при вызове.

Модификатор **ref** заставляет С# организовать вместо вызова по значению вызов по ссылке. Аргументу, передаваемому методу "в сопровождении" <u>модификатора **ref**, должно быть присвоено значение до вызова метода</u>.

Модификатор **out** позволяет методу вернуть более одного значения. Метод может возвращать посредством out-параметров столько значений, СКОЛЬКО НУЖНО.

## Использование модификатора ref

Пример: изменение передаваемого аргумента в методе

```
class RefTest {
       // Этот метод изменяет свои аргументы. Обратите внимание на
использование модификатора ref
      public void sqr(ref int i) {
      i = i * i; }
    }<br>}
    class RefDemo {
      public static void Main() {
      RefTest ob = new RefTest();
      int a = 10;
      Console.WriteLine("a перед вызовом: " + a ); \frac{1}{10} 10
      ob.sqr(ref a); // Обратите внимание на использование модификатора ref
      Console.WriteLine("a после вызова: " + a); \frac{1}{2} 100
     }
```
Использование модификатора ref Пример: обмен значениями двух аргументов

```
class Swap {
  public void swap(ref int a, ref int b) {
   int t;
  t = a;
  a = b;
  b = t;
 }
}<br>}
class SwapDemo {
  public static void Main() {
  Swap ob = new Swap();
```

```
int x = 10, y = 20;
Console.WriteLine("x и у перед вызовом: " +x + " " + y); // 10 20
 ob.swap(ref x, ref y) ;
Console.WriteLine("x \mu \mu после вызова: " + x + " " + \gamma); // 20 10
```
 } Язык программирования C# - Кислицын Д.И., 2016<br>У

### Использование модификатора out

Инструкция return позволяет методу возвратить значение тому, кто сделал вызов. Однако метод может вернуть в результате одного вызова только одно значение. Модификатор out позволяет методу вернуть более одного значения. Метод может возвращать посредством out-параметров столько значений, сколько нужно.

## Использование модификатора out Пример: разделение числа на целую и дробную части

```
class Decompose {
  public int parts(double n, out double frac) {
  int whole;
 whole = (int) n;
 frac = n - whole; // Передаем дробную часть посредством параметра frac
 return whole; // Возвращаем целую часть числа
 }
}<br>}
class UseOut {
  public static void Main() {
  Decompose ob = new Decompose();
  int i;
  double f;
  i = ob.parts(10.125, out f);
 Console.WriteLine("Целая часть числа равна " + i); \| 10
 Console.WriteLine("Дробная часть числа равна " + f ); \| 0.125
```
Язык <mark>у</mark>рограммирования C# - Кислицын Д.И., 2016

#### Использование переменного количества аргументов

Для передачи в метод произвольного количества аргументов необходимо применить специальный тип параметра- модификатор **params**, который используется для объявления параметра-массива. Количество элементов в массиве будет равно числу аргументов, переданных методу.

Метод(**params** тип[] имя)

Параметр-массив может быть только один и должен стоять последним по порядку среди параметров.

Использование переменного количества аргументов Пример: нахождение минимального числа

```
class Min {
  public int minVal(params int[] nums) {
   int m;
  if(nums.length == 0) {
          Console.WriteLine("Ошибка: нет
                              аргументов");
    return 0;
 }
  m = nums [0];
  for (int i=1; i < nums. Length; i++)
   if(nums[i] < m) m = nums[i];
   return m;
 }
}<br>}
```
class ParamsDemo { public static void Main() { Min  $ob = new Min();$  int min; int  $a = 10$ ,  $b = 20$ ; Console.WriteLine("Минимум равен  $" + ob.minVal(a, b));$ Console. WriteLine ("Минимум равен" + ob.minVal(a, b, -1)); Console.WriteLine("Минимум равен" + ob.minVal(18, 23, 3, 14, 25)); // Этот метод можно также вызвать с int-массивом  $int[] \, \text{args} = \{ 45, 67, 34, 9, 112, 8 \};$ Console.WriteLine("Минимум равен" + ob.minVal(args));

Язык программирования С# - Кислицын Д.И., 2016

}

Возвращение методами массивов Пример: Метод возвращает массив, содержащий множители параметра num. Out-параметр numfactors будет содержать количество найденных множителей

```
Язык программирования C# - Кислицын Д.И., 2016<br>2 4 5 8 10 20 25 40 50 100 125 200 250 500 300 1 25 200 1 25 200 1 25 200 2
 class Factor {
       public int[] findfactors(int num, out int 
                                        numfactors) {
    int[] facts = new int[80];
     int i, j;
     // Находим множители и помещаем их
                                       B MACCUB facts
    for(i=2, j=0; i < num/2 + 1; i++)if((num%) == 0)facts[j] = i;j_{++};
   }
      numfactors = j;
      return facts;
   }
  }<br>}
                                                                  int[] factors;
                                                                }
                                                               }<br>}
Множители числа 1000:<br><sup>Язык программирования С#</sup> - Кислицын Д.И., 2016
```
class FindFactors { public static void Main() { Factor  $f = new Factor$ ); int numfactors; factors = f.findfactors(1000, out numfactors); Console.WriteLine("Множители числа 1000: " ) ; for(int i=0;  $i$  < numfactors;  $i$ ++) Console.WriteLine (factors[i]) ;

# Наследование

```
class TwoDShape { 
double pri_width;
double pr.i_height;
 public double Width { 
  get { return pri_width; } 
  set { pri width = value < 0 ?
                 -value: value; }
```

```
}<br>}
```
public double Height { get { return pri\_height; } set { pri height = value <  $0$  ?  $-value$ : value;  $}$ 

```
}<br>}
```
}<br>}

```
public void ShowDim() { 
 Console.WriteLine("Ширина
   и длина равны " + Width +
   " \mu" + Height);
```
class Triangle : TwoDShape { string Style; public Triangle(string s, double w, double h)  $\{$ Width  $= w$ ; Height  $= h$ ; Style = s; }<br>} public double Area() { return Width \* Height / 2; }<br>} public void ShowStyle() { Console.WriteLine("Треуго ЛЬНИК " + Style); }

class Shapes3 { static void Main() { Triangle  $t_1$  = new Triangle("равнобедренны  $\breve{\hbox{M}}$ ", 4.0, 4.0); Triangle  $tz = new$ Triangle("прямоугольный ", 8.0, 12.0); Console.WriteLine(«Объект t1: "); t1. ShowStyle() ; t1.ShowDim(); Console.WriteLine («S= " + t1.Area()); Console.WriteLine (); Console.WriteLine("Объект t2:  $"$  ); t2.ShowStyle(); t2.-ShowDim() ; Console.WriteLine("S= " + t2.Area()); }<br>}

В иерархии классов допускается, чтобы у базовых и производных классов были свои собственные конструкторы.

Конструктор базового класса конструирует базовую часть объекта, а конструктор производного класса — производную часть этого объекта.

Для обращения к конструктору базового класса используется ключевое слово : base, которое находит двоякое применение:

- 1) вызова конструктора базового класса;
- 2) для доступа к члену базового класса, скрывающегося за членом производного класса.

#### Общая форма расширенного объявления:

конструктор производного класса ( список параметров) : base (список аргументов) {  *// ȃǶǼǿ ǻǿǾȂȃȁȄǻȃǿȁDZ* 

*}* 

```
class TwoDShape { 
 double pri_width;
double pri_height;
 public TwoDShape(double w, double h)
 {
  Width = w;
  Height = h; 
 }<br>}
 public double Width { 
  get { return pri_width; } 
  set { pri_width = value < 0 ? -value :
  value; } 
 }<br>}
 public double Height { 
  get { return pri_height; } 
  set { pri height = value < 0 ? -value :
  value; } 
 }<br>}
 public void ShowDim() { 
  Console.WriteLine(Width+"u"+Height);
 }<br>}
} 123
} ЯǸȌǻ ȀȁǿǴȁDZǽǽǹȁǿdzDZǾǹȐ C# - КǹȂǼǹȇȌǾ Д.И., 2016
```
class Triangle : TwoDShape { string Style; public Triangle(string s, double w, double h) :  $base(w, h)$ Style  $=$  s; }<br>} public double Area() { return Width \* Height / 2; }<br>} public void ShowStyle() { Console.WriteLine("Треуго льник " + Style); }<br>}

class Shapes4 { static void Main() { Triangle  $t_1 =$  new Triangle("равнобедренн ый", 4.0, 4.0); Triangle t2 = new Triangle("прямоугольный ", 8.0, 12.0); Console.WriteLine(«Объект t1: "); t1. ShowStyle() ; t1.ShowDim(); Console.WriteLine("S="+ t1.Area(); Console.WriteLine(); Console.WriteLine("Объект t2: "); t2. ShowStyle() ; t2.ShowDim(); Console.WriteLine("S="+ t2.Area()); }<br>}

Когда в производном классе указывается ключевое слово **base**, вызывается конструктор из его непосредственного базового класса. Следовательно, ключевое слово **base** всегда обращается к базовому классу, стоящему в иерархии непосредственно над вызывающим классом. Это справедливо даже для многоуровневой иерархии классов.

Аргументы передаются базовому конструктору в качестве аргументов метода **base**(). Если же ключевое слово отсутствует, то автоматически вызывается конструктор, используемый в базовом классе по умолчанию.

В иерархии классов конструкторы вызываются по порядку выведения классов: от базового к производному. Более того, этот порядок остается неизменным независимо от использования ключевого слова **base.** Если ключевое слово **base** не используется, то выполняется конструктор по умолчанию, т.е. конструктор без параметров.

### Виртуальные методы и их переопределение

**Виртуальным** называется такой метод, который объявляется как **virtual** в базовом классе. Виртуальный метод отличается тем, что он может быть переопределен в одном или нескольких производных классах.

Если базовый класс содержит виртуальный метод и от него получены производные классы, то при обращении к разным типам объектов по ссылке на базовый класс выполняются разные варианты этого виртуального метода.

Метод объявляется как виртуальный в базовом классе с помощью ключевого слова **virtual**, указываемого перед его именем. Когда же виртуальный метод переопределяется в производном классе, то для этого используется модификатор **override**.

Язык программирования С# - Кислицын Д.И., 2016

### Виртуальные методы и их переопределение

```
class Base { 
 public virtual void Who() { 
  Console.WriteLine("Метод Who() в классе
                    Base");
```
}<br>} class Derived1 : Base { // Переопределить метод Who() public override void Who() { Console.WriteLine("Метод Who() в классе Derived1"); }<br>}

```
}<br>}
class Derived2 : Base {
```
}<br>}

}<br>}

// Переопределить метод Who() public override void Who() {

Console.WriteLine("Метод Who() в классе Derived2");

Метод Who() в классе Base Метод Who() в классе Derived1 Метод Who() в классе Derived2

class OverrideDemo { static void Main() { Base baseOb = new Base(); Derived1 dOb1 = new Derived(); Derived2 dOb2 = new Derived2(); Base baseRef; // ссылка на базовый класс

baseRef = baseOb; baseRef.Who();

baseRef = dOb1; baseRef.Who() ;

```
baseRef = d0b2; 
baseRef.Who();
```
}<br>}

### Виртуальные методы и их переопределение

Переопределять виртуальный метод не обязательно. Если в производном классе не предоставляется собственный вариант виртуального метода, то используется его вариант из базового класса.

Если при наличии многоуровневой иерархии виртуальный метод не переопределяется в производном классе, то выполняется ближайший его вариант, обнаруживаемый вверх по иерархии.

Свойства также подлежат модификации ключевым словом **virtual** и переопределению ключевым словом override.

Переопределение методов - это еще один способ воплотить в С# главный принцип полиморфизма: один интерфейс - множество методов.

## Переопределение метода

### Пример применения виртуальных методов

```
class TwoDShape { 
   double pri_width;
   double pri height;
   public TwoDShape() { 
    Width = Height = 0.0;
    name = "null"; 
    }<br>}
   public TwoDShape(double w, double h, 
         string n) { 
    Width = w;
    Height = h;
    name = n;
    }<br>}
   public TwoDShape(double x, string n) { 
    Width = Height = x;name = n;}<br>}
   public TwoDShape(TwoDShape ob) { 
    Width = ob.Width; 
     Height = ob.Height; 
Язык прүднүү@и⊕⊙@Dи паттүесицын Д.И., 2016 сая адабияттар билдер деп адабияттар бил деп адабияттар деп адабият
```

```
128
// Свойства ширины и высоты объекта,
 public double Width { 
  get { return pri_width; } 
  set { pri width = value < 0 ? -value : value; }
 }<br>}
 public double Height { 
 get { return pri_height; } 
  set { pri height = value < 0 ? -value : value; }
 }<br>}
 public string name { get; set; } 
 public void ShowDim() { 
  Console.WriteLine("Ширина и высота равны " +
             Width + " u " + Height);
 }<br>}
 public virtual double Area() { 
  Console.WriteLine("Метод Агеа() должен быть
              переопределен");
  return 0.0; 
 }<br>}
```
## Переопределение метода

#### Пример применения виртуальных методов

```
Console.WriteLine("Треугольник " + Style);<br>ограммирования C# - Кислицын Д.И., 2016
   class Triangle : TwoDShape { 
    string Style; 
    public Triangle() { 
     Style = "null"; 
     }<br>}
    public Triangle(string s, double w, double h) : 
                  base(w, h, "треугольник") \{Style = s;
     }<br>}
     public Triangle(double x) : base(x, "треугольник")<code>public</code> bool IsSquare() {
                  {<br>}
     Style = "равнобедренный";
     }<br>}
    public Triangle(Triangle ob) : base(ob) { 
     Style = ob.Style; 
     }<br>}
    public override double Area() { 
     return Width * Height / 2; 
     }<br>}
    public void ShowStyle() { 
Язык программирования C# - Кислицын Д.И., 2016<br>}
                                                               class Rectangle : TwoDShape { 
                                                                public Rectangle(double w, double h) : 
                                                                            base(w, h, "прямоугольник")\}public Rectangle(double x) : base(x, 
                                                                            "прямоугольник") { }
                                                                public Rectangle(Rectangle ob) : base(ob) { } 
                                                                 if(Width == Height) return true; 
                                                                 return false; 
                                                                 }<br>}
                                                                public override double Area() { 
                                                                 return Width * Height; 
                                                                 }<br>}
                                                               }<br>}
```
}

# Переопределение метода Пример применения виртуальных методов

```
class DynShapes { 
static void Main() { 
  TwoDShape[] shapes = new TwoDShape[5]; 
  shapes[0] = new Triangle("прямоугольный", 8.0, 12.0);
 shapes[1] = new Rectangle(10);
 shapes[2] = new Rectangle(10, 4);
 shapes[3] = new Triangle(7.0);
  shapes[4] = new TwoDShape(10, 20, "общая форма");
 for(int i=0; i < shapes. Length; i++) {
  Console.WriteLine("Объект - " + shapes[i].name);
  Console.WriteLine("Площадь равна " + shapes[i].Area());
  Console. WriteLine(); 
  }<br>}
  Console. ReadLine(); 
 }<br>}
```
#### Результат:

Объект - треугольник Площадь равна 48

Объект - прямоугольник Площадь равна 100

Объект - прямоугольник Площадь равна 40

Объект - треугольник Площадь равна 24.5

Объект - общая форма Метод Area() должен быть переопределен Площадь равна о

### Методы расширения

Методы расширения (extension methods) позволяют добавлять новые методы в уже существующие типы без создания нового производного класса. Эта функциональность бывает полезна, когда необходимо добавить в некоторый тип новый метод, не изменяя сам тип (класс или структуру).

Метод расширения - это обычный статический метод, который в качестве первого параметра всегда принимает такую конструкцию: this имя\_muna название\_параметра

Порядок создания метода расширения:

1) создать статический класс, который будет содержать требуемый метод;

2) объявить статический метод;

Метод расширения никогда не будет вызван, если он имеет ту же сигнатуру, что и метод, изначально определенный в типе.

Методы расширения действуют на уровне пространства имен. То есть, если добавить в проект другое пространство имен, то метод не будет применяться к строкам, и в этом случае надо будет подключить пространство имен метода через директиву using.

Язык программирования С# - Кислицын Д.И., 2016

### Методы расширения Пример применения метода расширения

namespace ExtensionMethods

{<br>}

{<br>}

}<br>}

}<br>}

#### public static class StringExtension

```
 public static int CharCount(this string str, 
                                      char c)
```

```
 {
     int counter = 0;
    for (int i = 0; i<str.Length; i++)\{if (str[i] == c) counter++;
 }
     return counter;
 }
```

```
namespace ExtensionMethods
{<br>}
class Program
{<br>}
   static void Main()
 {
    string s = «Метод расширения";
    char c = 'e';int a = s. CharCount(c);
     Console.WriteLine(a);
     Console.ReadLine();
 }
}<br>}
}<br>}
```
### Абстрактные классы и методы

Абстрактный метод создается с помощью модификатора типа abstract. У абстрактного метода отсутствует тело, и поэтому он не реализуется в базовом классе. Это означает, что он должен быть переопределен в производном классе, поскольку его вариант из базового класса непригоден ДЛЯ ИСПОЛЬЗОВАНИЯ.

Абстрактный метод автоматически становится виртуальным и не требует указания модификатора **virtual**. Совместное использование модификаторов **virtual** и abstract считается ошибкой.

Для определения абстрактного метода служит приведенная ниже общая форма.

#### *abstract mun имя (список параметров);*

Класс, содержащий один или больше абстрактных методов, должен быть также объявлен как абстрактный, и для этого перед его объявлением class указывается модификатор **abstract**. Поскольку реализация абстрактного класса не определяется полностью, то у него не может быть объектов. Следовательно, попытка создать объект абстрактного класса с помощью оператора new приведет к ошибке во время компиляции. Если в производном классе не будет определён метод, являющийся абстрактным в базовом, то во время компиляции возникнет ошибка.

В абстрактный класс допускается включать конкретные методы, которые в производном классе переопределять не требуется.

## Пример применения абстрактного класса Абстрактные классы и методы

#### **abstract** class TwoDShape {

}<br>}

```
double pri_width;
   double pri height;
   public TwoDShape() { 
    Width = Height = 0.0;
    name = "null"; 
   }<br>}
   public TwoDShape(double w, double h, 
         string n) { 
    Width = w;
    Height = h;
    name = n;
   }<br>}
   public TwoDShape(double x, string n) { 
    Width = Height = x;name = n; 
   }<br>}
   public TwoDShape(TwoDShape ob) { 
    Width = ob.Width; 
    Height = ob.Height; 
Язык пррантте че софил аттте; ищын Д.И., 2016
```

```
// Свойства ширины и высоты объекта,
public double Width { 
 get { return pri_width; } 
 set { pri width = value < 0 ? -value : value; }
}<br>}
public double Height { 
 get { return pri_height; } 
 set { pri_height = value < 0 ? -value : value; }
}<br>}
public string name { get; set; } 
public void ShowDim() { 
 Console.WriteLine("Ширина и высота равны " +
            Width + " u " + Height);
}<br>}
public abstract double Area()
```
## Абстрактные классы и методы

#### class Triangle : TwoDShape { Пример применения абстрактного класса

```
Console.WriteLine("Треугольник " + Style);<br>ограммирования C# - Кислицын Д.И., 2016
    string Style; 
    public Triangle() { 
     Style = "null"; 
     }<br>}
    public Triangle(string s, double w, double h) : 
                  base(w, h, "треугольник") \{Style = s;
     }<br>}
     public Triangle(double x) : base(x, "треугольник")<code>public</code> bool IsSquare() {
                  {<br>}
     Style = "равнобедренный";
     }<br>}
    public Triangle(Triangle ob) : base(ob) { 
     Style = ob.Style; 
     }<br>}
    public override double Area() { 
     return Width * Height / 2; 
     }<br>}
    public void ShowStyle() { 
Язык программирования C# - Кислицын Д.И., 2016<br>}
                                                                class Rectangle : TwoDShape { 
                                                                 public Rectangle(double w, double h) : 
                                                                            base(w, h, "прямоугольник")\}public Rectangle(double x) : base(x, 
                                                                            "прямоугольник") { }
                                                                 public Rectangle(Rectangle ob) : base(ob) { } 
                                                                  if(Width == Height) return true; 
                                                                  return false; 
                                                                 }<br>}
                                                                 public override double Area() { 
                                                                  return Width * Height; 
                                                                 }<br>}
                                                                }<br>}
```
}

## Пример применения абстрактного класса Абстрактные классы и методы

```
class DynShapes { 
 static void Main() { 
  TwoDShape[] shapes = new TwoDShape[4]; 
  shapes[0] = new Triangle("прямоугольный", 8.0, 12.0);
 shapes[1] = new Rectangle(10);
 shapes[2] = new Rectangle(10, 4);
  shapes[3] = new Triangle(7.0);
 for(int i=0; i < shapes. Length; i++) {
   Console.WriteLine("Объект - " + shapes[i].name);
   Console.WriteLine("Площадь равна " + shapes[i].Area());
   Console. WriteLine(); 
  }<br>}
 Console. ReadLine(); 
 }<br>}
}<br>}
```
Результат:

Объект - треугольник Площадь равна 48

Объект - прямоугольник Площадь равна 100

Объект - прямоугольник Площадь равна 40

Объект - треугольник Площадь равна 24.5

Предотвращение наследования с помощью ключевого слова **sealed** 

```
sealed class A { 
// ... 
}<br>}
class В : А { // ОШИБКА! Наследовать класс А нельзя
// ... 
}<br>}
```
## Предотвращение наследования с помощью **КЛЮЧЕВОГО СЛОВА sealed**

```
class В { 
public virtual void MyMethod() {/* ... *}
class D : B {
// Здесь герметизируется метод MyMethod() и предотвращается его
//дальнейшее переопределение
sealed public override void MyMethod() {/* ...*/}
}<br>}
class X : D {
// Ошибка! Метод MyMethod() герметизирован!
public override void MyMethod() { /* ... */ } 
}<br>}
```
Метод MyMethod () герметизирован в классе D, и поэтому не может быть Язык программирования C# - Кислицын Д.И., 2016  $\blacksquare$  138 Переопределен в Классе Х.

## Некоторые методы класса object

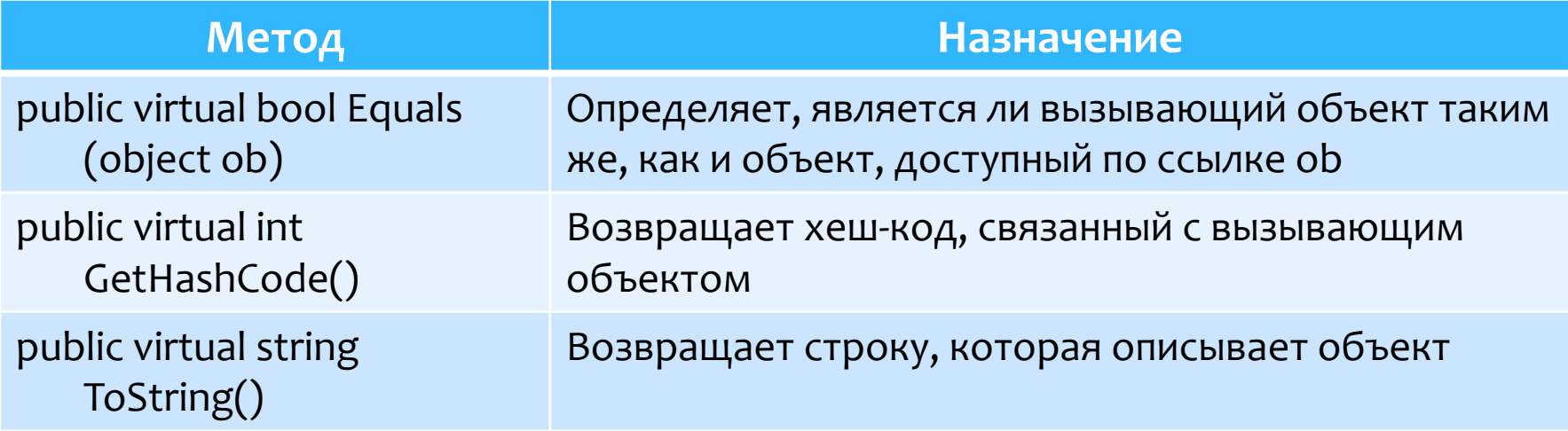

### Пример переопределения метода ToString()

```
class MyClass { 
  static int count = 0; 
  int id; 
  public MyClass () { 
    id = count; 
    count++; 
  }<br>}
  public override string ToString() { 
    return "Объект #" + id +" типа
         MyClass"; 
  }<br>}
}<br>}
                                                          class Test { 
                                                               int a = 5;
                                                             }<br>}
                                                           }<br>}
```
static void Main() {  $MyClass ob1 = new MyClass();$  $MyClass ob2 = new MyClass();$  $MyClass ob3 = new MyClass();$ Console.WriteLine(ob1); Console.WriteLine(ob2); Console.WriteLine(ob3); Console.WriteLine(a);

140 Объект #0 типа MyClass Объект #1 типа MyClass Язык программирования С# - Кислицын Д.И., 2016 ИЛА MyClass 5 Override.MyClass Override.MyClass Override.MyClass 5 При выполнении этого кода получается следующий результат:

## Интерфейсы

Главный принцип полиморфизма: один интерфейс - множество методов. Интерфейс представляет собой логическую конструкцию, описывающую функциональные возможности без конкретной их реализации. Один и тот же интерфейс может быть реализован в двух классах по-разному.

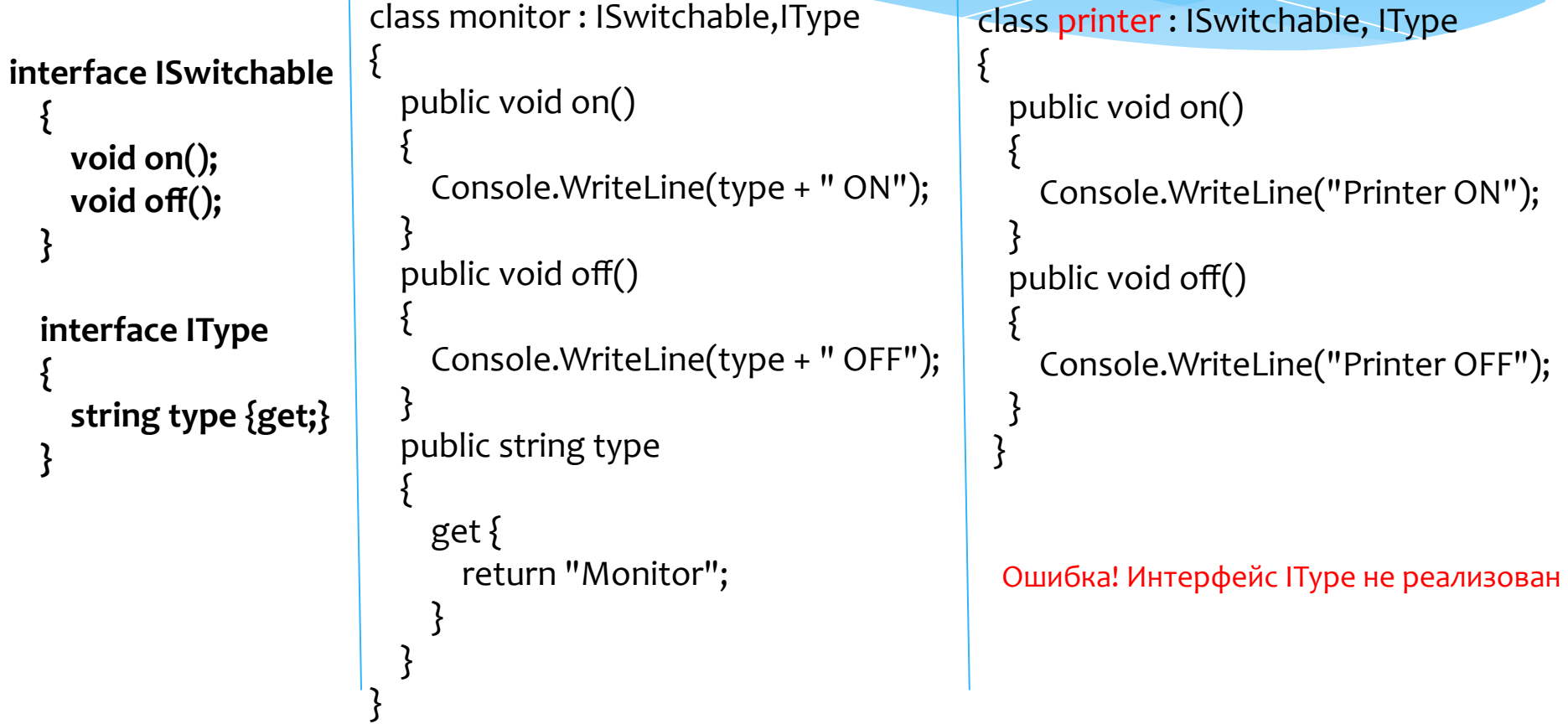

## Интерфейсы

class Program

 $\{$ 

 $\overline{\phantom{a}}$ 

#### static void Main(string[] args)

```
monitor m = new monitor();
 printer pr = new printer();
 m.off();
 pr.off();
 m.on();
 ISwitchable sw1 = new monitor();
 sw1.off();
 ISwitchable sw2 = new printer();
 sw2.on();
```
//----------------------------------------------------- List<ISwitchable> isw = new List<ISwitchable>(); isw.Add(new monitor() ); isw.Add(new monitor()); isw.Add(new printer());

```
isw[0].off();
isw[2].off();
isw[1].on();isw[2].on();
```
Monitor OFF Printer OFF onitor. Monitor OFF Printer ON

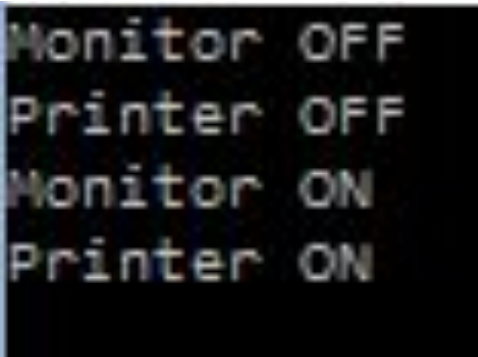